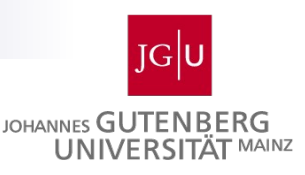

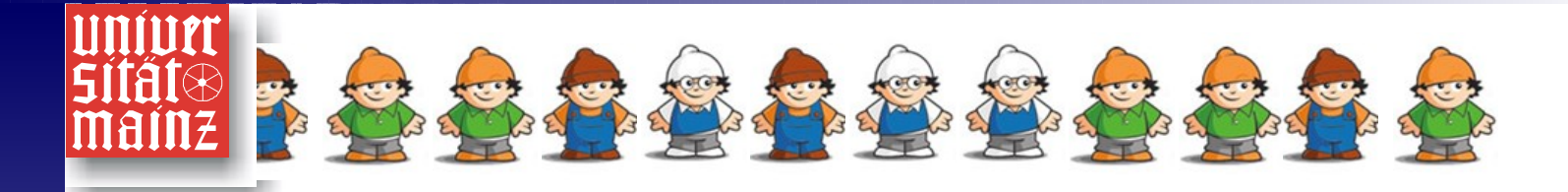

# **Erstellung von Seminar-, Diplom-, oder Masterarbeiten Einführung ins wissenschaftliche Arbeiten**

#### Lehrstuhl für Wirtschaftsinformatik und BWL WS 2013/14

Prof. Dr. Franz Rothlauf

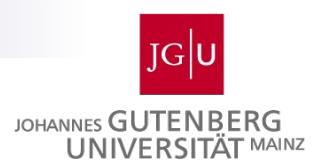

#### **Einführung ins wissenschaftliche Arbeiten**

- Teil A: 24.10.2013, 16.00 Uhr
- Teil B: 31.10.2013, 16.00 Uhr

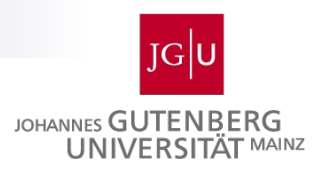

# **Ressourcen und Anleitungen zum Schreiben**

#### **Informationen zum Seminar sind im Internet verfügbar**

- [http://wi.bwl.uni-mainz.de/wi\\_seminare.html](http://wi.bwl.uni-mainz.de/wi_seminare.html)
- **U** Joqustine

#### **Eine kleine Anleitung zum wissenschaftlichen Schreiben**

 D. E. Goldberg (1999): [Technical](http://www.iese.uiuc.edu/ge494/technl-writing-fun.pdf) [Writing](http://www.iese.uiuc.edu/ge494/technl-writing-fun.pdf) [for](http://www.iese.uiuc.edu/ge494/technl-writing-fun.pdf) [Fun](http://www.iese.uiuc.edu/ge494/technl-writing-fun.pdf) [& Profit.](http://www.iese.uiuc.edu/ge494/technl-writing-fun.pdf) ILLIGAL Report 99020, University of Illinois at Urbana-Champaign

#### **Anleitung zum wissenschaftliches Arbeiten**

- M. R. Theisen (2002): Wissenschaftliches Arbeiten. 11. Auflage. Vahlen Verlag
- Jeder Seminarist sollte sich ein Buch zum wissenschaftlichen Arbeiten ausleihen und **lesen bevor er mit der Arbeit anfängt**!!!

#### **Formatierungsrichtlinien unter <http://wi.bwl.uni-mainz.de/download.html>**

- Gesamtaufbau und Formatierung der Arbeit entsprechend Richtlinien zu Seminar- und Diplomarbeiten
- **Vorlage für [Word](http://wi.bwl.uni-mainz.de/Dateien/Diplomarbeit_Template_Word.doc) und [LaTex](http://wi.bwl.uni-mainz.de/Dateien/Diplomarbeit_Template_Latex.zip) kann von der Homepage** heruntergeladen werden

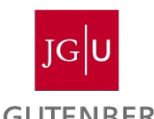

## **Zitate, Plagiate und eigene Meinungen in DOPERTIQUE wissenschaftlichen Arbeiten**

- **Siehe Literatur zu wissenschaftlichem Arbeiten**
- Wörtlich oder sinngemäß übernommene Textstellen sind eindeutig zu kennzeichnen.
- Studierende sollen im Rahmen einer Seminar, Bachelor, Master oder Diplomarbeit wissenschaftliches Arbeiten lernen.
- **Eigenständiges** Erarbeiten neuer Inhalte notwendig
- Zielsetzung der Arbeit wichtig

P.

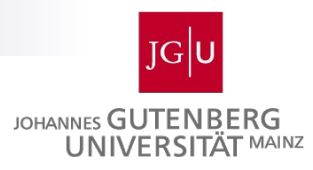

# **Motivation, Ziel und Vorgehensweise**

Motivation:

- **Studenten haben wenig Erfahrung mit dem Schreiben** von Seminararbeiten
- Sie benötigen Vorgaben zum Anfertigen von Seminararbeiten

Ziel:

- Hinweise zur Anfertigen von Seminararbeiten geben Vorgehensweise:
- Aufteilung des Seminarerstellungsprozess in einzelne Phasen und Diskussion der einzelnen Phasen

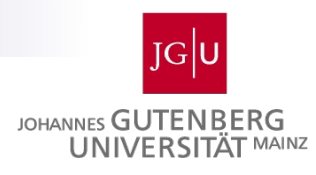

# **Gliederung**

- 1. Grundsätzliche Anmerkungen
- 2. Vorgehen bei der Erstellung von Seminararbeiten
- 3. Aufbau von Seminararbeiten
- 4. Präsentation von Seminararbeiten
- 5. Ressourcen für die Erstellung von Seminararbeiten
- 6. Bewertung von Seminararbeiten
- 7. Zusammenfassung

Ein Teil der Folien sind entnommen aus:

Anika Bahmann, Sarah Wessels: Einführung in das wissenschaftliche Erstellen einer Hausarbeit. http://www.uni-koeln.de/philfak/paedsem/mertens/Wissenschaftliches%20Arbeiten%20neu%2023.01..ppt

Seminar Wirtschaftsinformatik 6 Gerhard Lotze: Erfolgreich den Bachelor abschließen. http://www.uni-oldenburg.de/studium/cman/dateien/ZSB/Bachelorabschluss.ppt

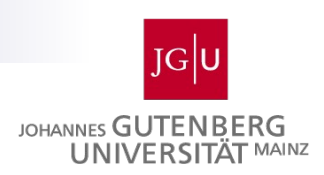

# **Ziel der Seminararbeit**

- **In der Seminararbeit soll der Student lernen** 
	- $\Box$  innerhalb einer vorgegebenen Frist
	- $\Box$  ein Problem oder einen Sachverhalt
	- $\square$  selbstständig
	- □ und unter Berücksichtigung wissenschaftlicher Methoden zu bearbeiten.

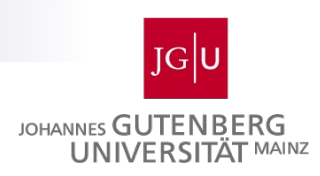

# **Erfolgsfaktoren**

- Persönliche Faktoren:
	- □ Analytisches Denkvermögen
	- Begeisterung für das ausgewählte Thema
	- □ Motivation
- **Prozessbezogene Faktoren:** 
	- □ Rechtzeitige und regelmäßige Interaktion mit dem Betreuer
	- $\Box$  Professionelles Zeitmanagement
	- Umfassende Literaturrecherche
	- □ Verwendung vernünftiger Literatur
	- $\Box$  Kritische Würdigung und vergleichende Betrachtung der bearbeiteten Literatur
	- $\Box$  Herausarbeiten wissenschaftlicher und praktischer Implikationen

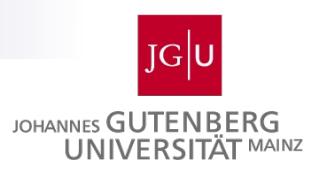

#### **Vorgehen bei der Erstellung einer Seminararbeit**

- **1. Themenauswahl**: Vorauswahl und Zuteilung eines Themas
- **2. Einarbeitung**: Einarbeitung in das Thema und Literaturrecherche
- **3. Grobgliederung**: Festlegung von Ziel, Vorgehensweise und Inhalte der Arbeit (Austausch mit Betreuer der Themen bzgl. Inhalte und möglicher Vorgehensweisen notwendig)
- **4. Erstellung des Exposé:** schriftliche Fixierung von Ziel und Vorgehensweise der Arbeit
- **5. Nochmalige, genauere Literaturrecherche**: Vollständige Einarbeitung in das Thema. Am Ende dieser Phase steht die
- **6. Feingliederung** und die erneute Abstimmung mit Betreuer.
- **7. Erstellung der Arbeit:** Hierbei Beachtung von Formatrichtlinien (Grobfassung, Reinfassung, Endfassung)
- **8. Präsentation der Arbeit:**

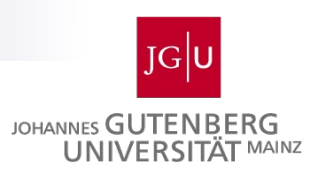

#### **Themenauswahl**

#### Fragen, die man sich bei der Themenwahl stellen sollte:

- Welches Themengebiet interessiert mich besonders?
- **Habe ich Überschneidungen zu anderen Wahlfächern?**
- Kann ich mein Thema noch weiter eingrenzen? □ weniger in die Breite gehen, dafür mehr in die Tiefe!!
- Wie muss ich mein Thema schneiden, damit es für eine Seminararbeit geeignet ist?

 $\Box$  zu trivial? / zu allgemein? / zu umfangreich?

- Gibt es bestimmte Literatur, die für dieses Thema unbedingt notwendig ist?
- **Kann die Arbeit in der zur Verfügung gestellten Zeit fertig** gestellt werden?

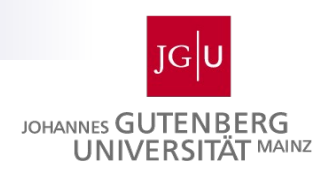

# **Erfolgsfaktor: Zeitmanagement**

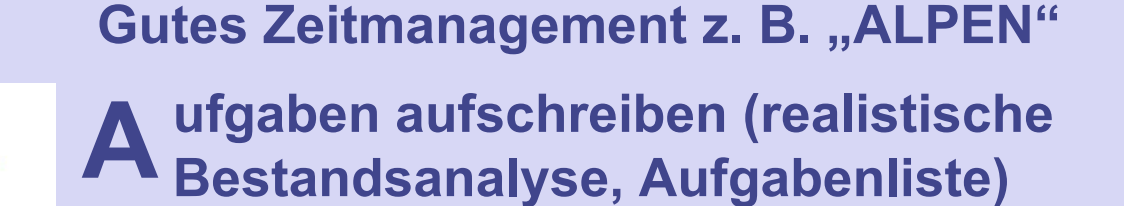

**änge der für jede Aufgabe benötigten L Zeit schätzen**

**ufferzeiten einplanen P**

**ntscheidungen treffen E (Was hat Priorität?)**

**achkontrolle (Plan** erfüllt? Welche "Zeit**diebe" traten auf?) N**

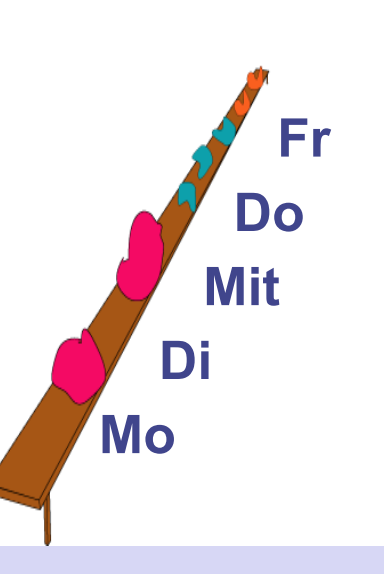

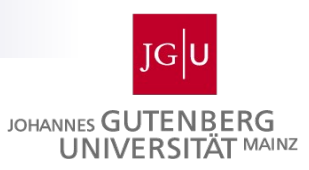

# **Erfolgsfaktoren für eine Seminararbeit**

#### **1. Thema der Arbeit**

- Ist mein Thema ausreichend für eine Seminararbeit?
- Sollte ich mein Thema noch weiter einschränken?
- Ist meine Fragestellung logisch nachvollziehbar und stimmt sie mit den Theorien überein?

#### **2. Literatur**

- Welche Autoren bzw. Literatur ist empfehlenswert für die Theorien bzw. für die Beantwortung der Fragestellung?
- Mit welcher Literatur kann ich die Basisliteratur noch ergänzen? (Dadurch wird vermieden, einen vom Dozenten als wichtig betrachteten Aufsatz zu übersehen.)
- Wie viele Werke sollen für eine Seminararbeit berücksichtigt werden?

#### **3. Weitere Eigenleistungen**

- Auf welche Weise sollen die erarbeiteten Theorien in der weiteren Arbeit angewendet werden?
- Soll ich eine eigene Untersuchung durchführen?
- Soll ich einen Theorienvergleich durchführen? Wenn ja: Welchen?

#### **4. Zeitplanung**

- Wann ist meine Literaturrecherche beendet?
- Wann will ich meinem Betreuer die Feingliederung präsentieren?
- Wann ist der Abgabetermin?

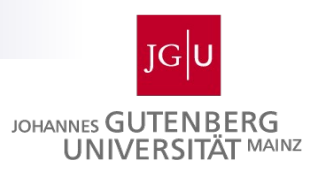

#### **Einarbeitung: Das Blockademonster empfiehlt**

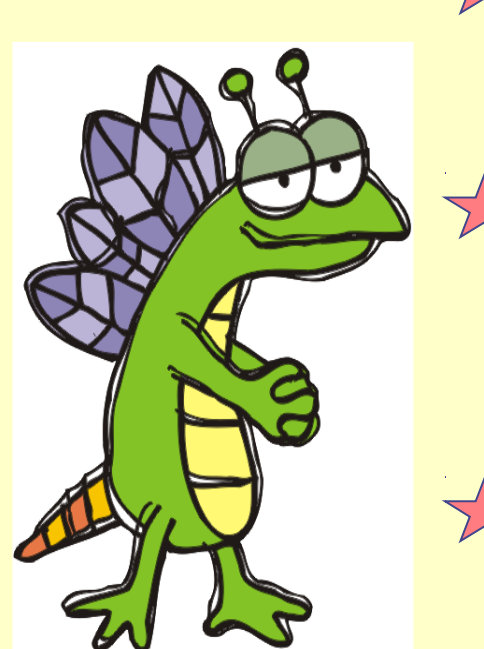

**Möglichst viel auf einmal wollen! In der Seminararbeit lassen sich prima ganz komplexe und schwierige Themen bearbeiten!**

**In der Seminararbeit können Sie endlich einmal beweisen, was für ein Genie Sie sind! Ihre außergewöhnlichen Leistungen wird Ihre Umwelt in Erstaunen versetzen!**

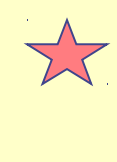

**In der Arbeit möglichst Berge von Literatur/ Kopien bearbeiten! Lassen Sie ja keinen Aspekt außer Acht! Der Tag hat 24 Stunden!**

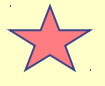

**Wenn Sie nicht weiter wissen, hilft vielleicht der Weg zum Kühlschrank! Das Handy stets griffbereit haben!**

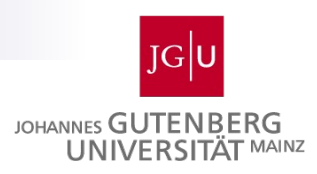

#### **Literaturrecherche**

**• Mehr zum Thema Literaturrecherche später** 

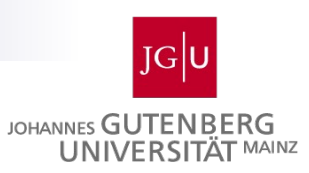

# **Grobgliederung**

- So schnell wie möglich sollte man beim Erstellen einer Hausarbeit versuchen eine Grobgliederung zu erstellen.
- **Ebenfalls sinnvoll ist auch das Erstellen eines Plans, der** den Arbeitsweg vorzeichnet und auch die Reihenfolge der vorgenommenen Einzelaufgaben beinhaltet.
- Auch bevor man mit der Darstellung beginnt ist ein erster Plan notwendig.
- Allerdings ändert sich eine Gliederung während des Fortschreitens einer Arbeit und so gehören das Gliedern, Neugliedern und Umgruppieren mit zur Bearbeitung einer Arbeit.

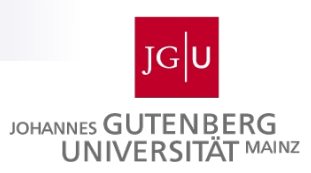

# **Dozentengespräch**

- Wenn die Einarbeitung beendet ist, d.h. eine erste Orientierung über die Themenwahl, der Literaturrecherche und der vorläufigen Gliederung vorhanden ist, soll der betreuende Dozent zum Gespräch aufgesucht werden.
- Es ist wichtig, sich die Grobgliederung von dem zuständigen Betreuer bestätigen zu lassen, um einer Themenverfehlung entgegenzuwirken.
- Für das Gespräch benötigt man das genaue Ziel der Arbeit, die Vorgehensweise, eine Methodik und die grobe Richtung der Arbeit.

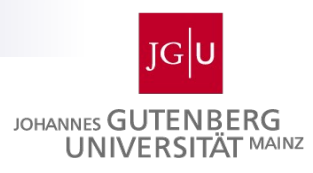

# **Exposé**

- Nach der Abstimmung mit dem betreuenden Dozenten über Ziel, Vorgehensweise und Richtung der Arbeit, werden diese Punkte im Rahmen eines Exposés schriftlich fixiert.
- **-** Das Exposé besteht aus vier Teilen:
	- 1) Motivation und Problemstellung der Arbeit
	- 2) Zielsetzung der Arbeit
	- 3) Vorgehensweise zur Erreichung der genannten Ziele
	- 4) Vorläufiger Literaturüberblick
- Die ersten 3 Teile des Exposé finden sich (u.U. mit Anpassungen) im einleitenden Kapitel der späteren Seminararbeit wieder.

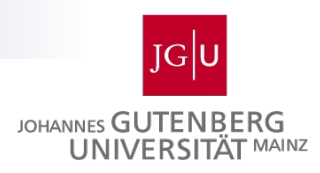

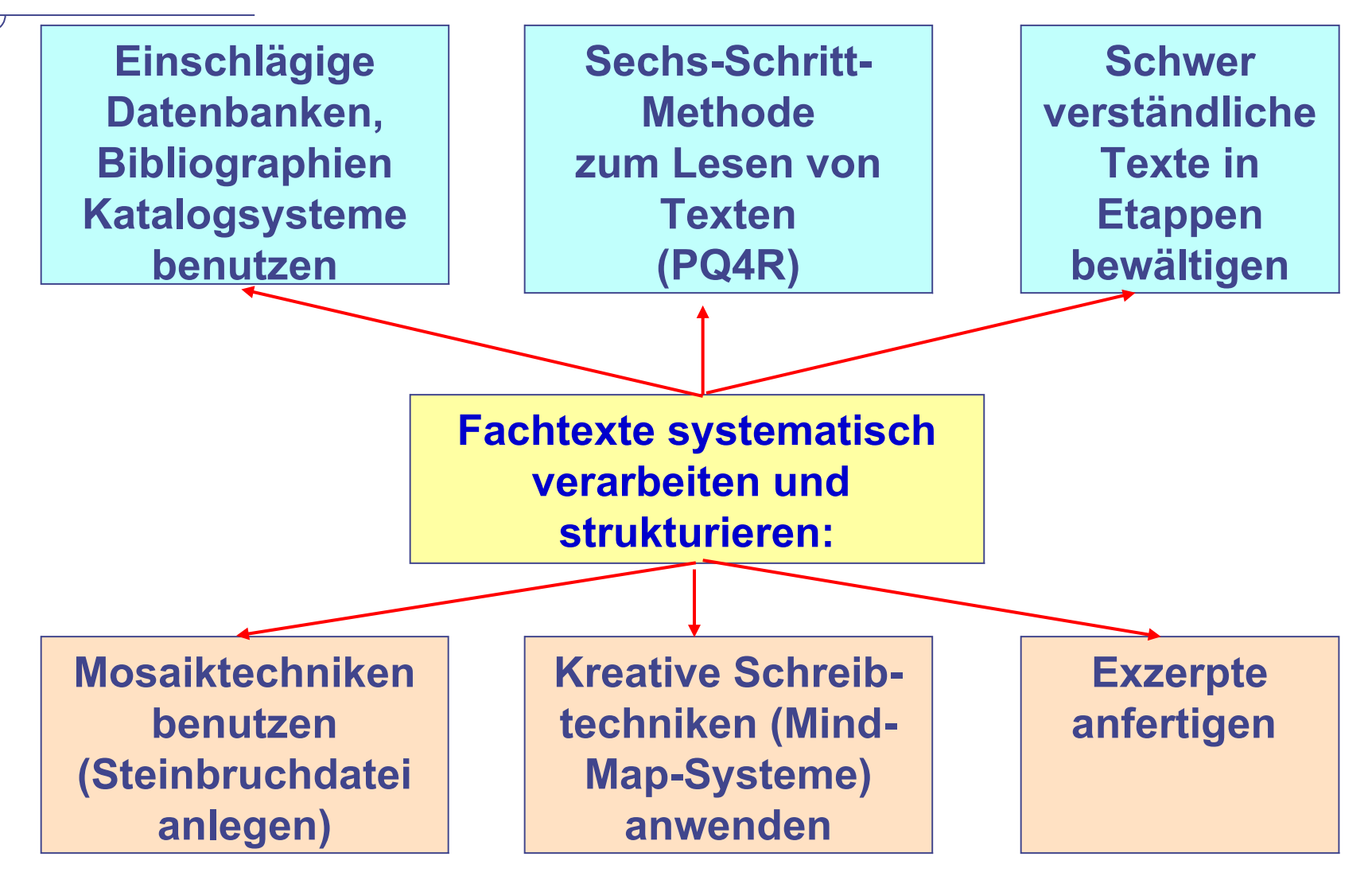

Seminar Wirtschaftsinformatik 18

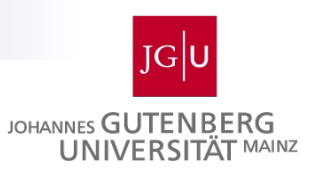

- Bei der Literatursuche die einschlägigen Datenbanken, Bibliographien und Katalogsysteme benutzen
- Den Einstieg mit einfachen Artikeln oder Büchern (Klappentext, über intelligente Suchbegriffe bei google, amazon) oder auch durch Gespräche mit anderen erleichtern
- Mit eigenen (vorformulierten) Fragestellungen and Texte herangehen
- Sich darüber klar werden, mit welchen Zielen und mit welcher inneren Einstellung Sie an den Text herangehen wollen
- Darauf achten, sich von dem Text zu lösen und nach dem Lesen eines Fachartikels oder Buchkapitels immer fragen, was Sie sich merken möchten

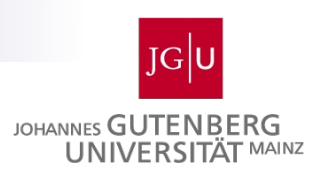

#### **6 Schritt-Methode zum Lernen von Texten ("P Q 4R)**

- **1. Preview Vorprüfen, Sichten, Überblick gewinnen**
- **2. Question → Fragen stellen**
- **3. Read Lesen des Textes**
- 

**5. Recite →** 

**Nachdenken über den Text 4. Reflect** 

> **Rekapitulieren Zusammenfassen der wichtigsten Inhalte**

**6. Review** 

**Rückblick, Nacherzählen, Wiederholen des gesamten Textes**

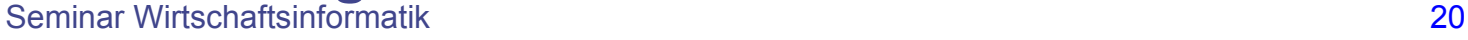

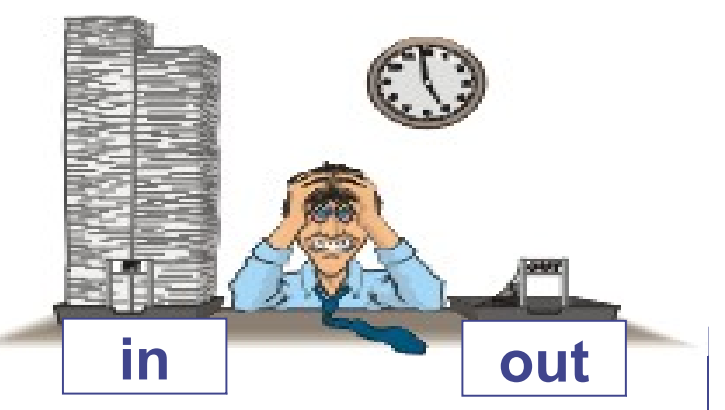

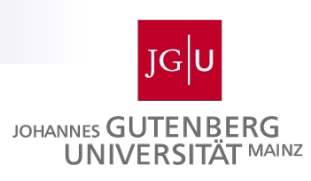

<u>zaaaaaaaa</u>

# Literaturrecherche: Wie?

- **Anhand der Textstrukturen, der Einleitungen bzw. Zusammenfassungen ein grobes Bild vom Thema und dessen Gliederung entwerfen und dieses visuell skizzieren 1. Einleitung 2. Hauuptteil A 3. Hauuptteil B 4. Hauuptteil c 5. Schluss**
- **Alle Einfälle, Thesen, Zitate, auf die Sie beim Lesen stoßen,**  hintereinander in eine Arbeitsdatei ("Steinbruchdatei" = **Tabelle) schreiben (Mosaiktechnik).**
- **Altes und neues Wissen miteinander vernetzen durch explorative Fragestellungen: Was war mir schon bekannt? Was ist neu?**
- **Das Gelesene immer wieder schriftlich zusammenfassen, und komprimieren Was sind die drei wichtigsten Gedanken, Argumente, Ideen im Text?**

**Das Gelesene sich geistig vergegenwärtigen, bewerten, reflektieren und kommunizieren (Was ist mir sympathisch, was unsympathisch?)**

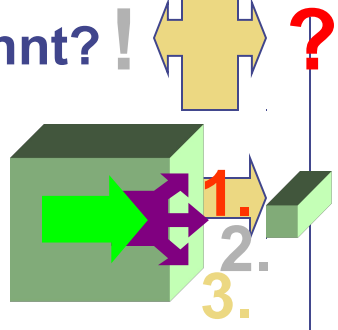

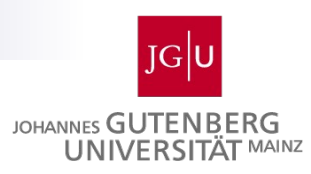

#### **Textsammlung über Arbeitsdatei (Mosaiktechnik)**

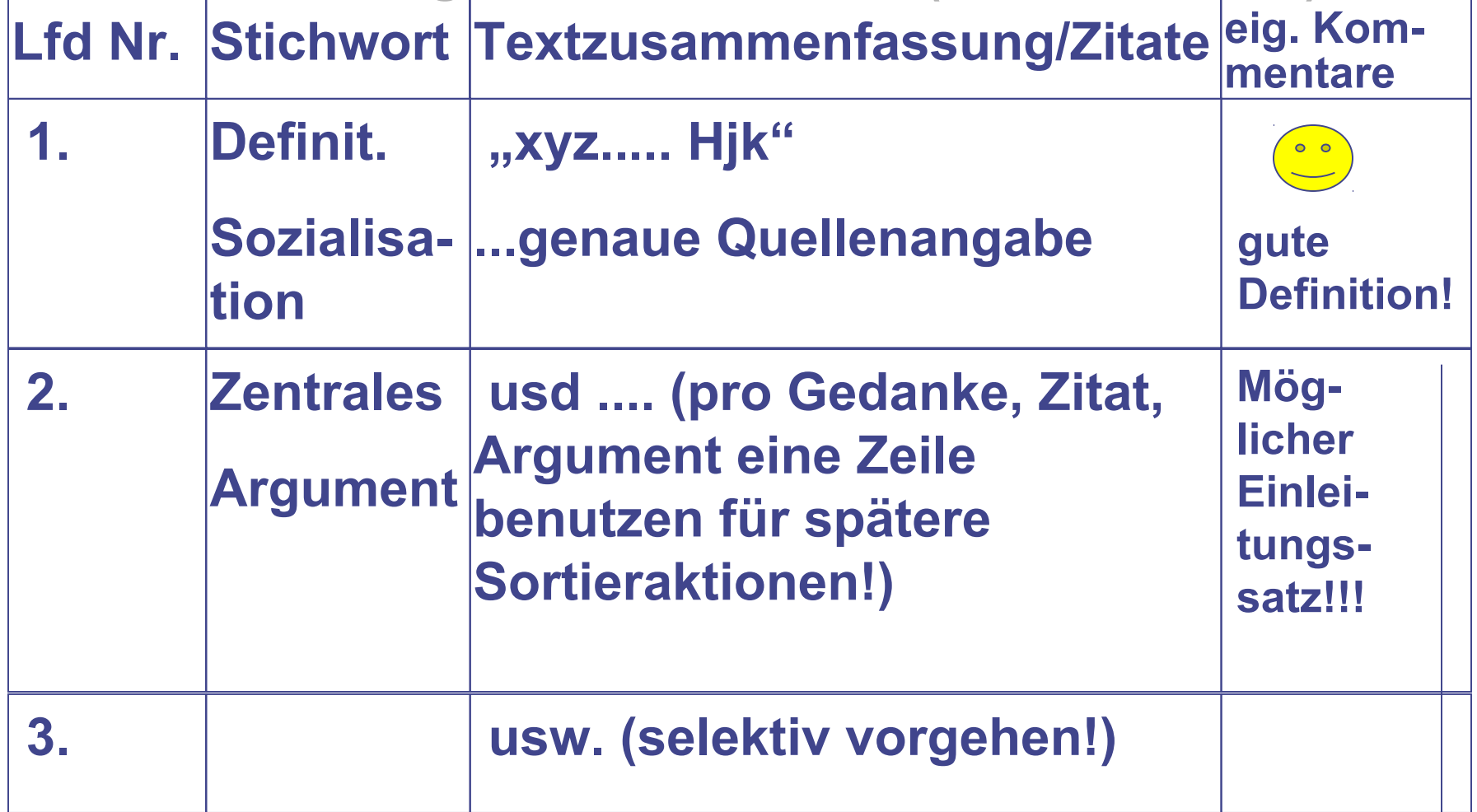

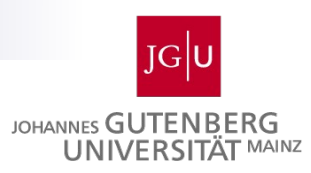

- Es ist ratsam, sich während der Recherche zwei Arten von Notizen anzulegen:
	- $\Box$  Bibliographische Notizen
	- $\Box$  allgemeine Notizen (u. a. auch eigene Gedanken)
- Diese Notizen kann man nach zwei verschiedenen Methoden sortieren
	- $\Box$  die konventionelle schriftliche Methode, wobei auch das Anlegen einer Karte sinnvoll ist
	- $\Box$  das Erstellen einer Datenbank in einem Textverarbeitungsprogramm

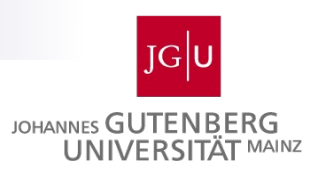

- Bei der Einteilung von wissenschaftlichen Quellen nach Art der Veröffentlichung unterscheidet man zwischen
	- □ Primärliteratur: Monographien, Lehrbücher, Zeitschriften und Ausätze in Sammelbänden
	- □ Sekundärliteratur: Lexika, Zeitschriftenartikel ohne Aufsatzcharakter, Kommentaren zu Originalen
	- □ Graue Literatur: Skripten, Haus- und Seminararbeiten, Arbeitspapiere, Broschüren, Internetquellen
- Quellen der grauen Literatur sollten nur in Ausnahmen in der Arbeit zitiert werden.

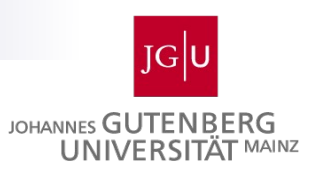

- Nach einer gründlichen Literaturrecherche besteht oft die Gefahr in der Fülle der Literatur "zu ersticken". Literaturfülle steht oft im Gegensatz zu dem gegebenen Zeitlimit.
- Aus diesem Grund ist es ratsam, die gefundene Literatur zu sortieren und zu bewerten und die besten Schriften herauszufiltern.
- Dabei sollte man die Qualität der Quellen beurteilen und versuchen herauszufinden, ob eine Quelle wissenschaftlich und niveauvoll ist.
- **Indizien für eine wissenschaftliche Arbeit:**
	- □ Korrekte Zitierweise
	- Ausführliche Quellenangaben
	- $\Box$  Wissenschaftlichkeit in der Argumentation
	- $\Box$  Wissenschaftlich durchgeführte Empirie
- **Indizien für eine niveauvolle wissenschaftliche Arbeit:**
	- Anerkannter Verlag, Angabe anerkannter Quellen
	- $\Box$  Vorwort (gibt Aufschluss über die Entstehungsgeschichte, Auseinandersetzung etc.)
	- □ Geleitworte anerkannter Wissenschaftler
	- Artikel in einem Sammelband namhafter Herausgeber, **Zeitschriftenbeitrag**
- **Ranglisten von Zeitschriften unter [http://www.v-h-b.de](http://www.v-h-b.de/) (Service, Jourqual)**

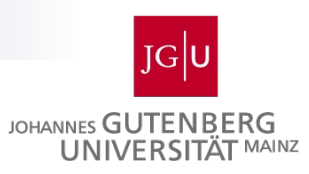

- Die beste Literatur findet sich i.d.R. **in der Bib** und **nicht im Internet**!
- Es gibt Fachartikel zu praktisch jedem Thema (sie müssen nur gefunden werden)!
- Auswahl der Zeitschriften hängt von Themenstellung ab:
	- $\Box$  Internationale WI Zeitschriften: MISQ, ISJ, EJIS, JMIS, CACM, etc.
	- $\Box$  Übersicht über WI-Journals unter: http://www.osutulsa.okstate.edu/nromano/wwwroot/iswjsp/
	- $\Box$  Business Journals: AMJ, JOM, SMJ, JIBS, etc.

#### $\mathcal{L}_{\mathcal{A}}$ **"WI-Kanon"**

- **Auswahl von Zeitschriften, welche für die WI relevant sind**
- □ [http://wi.bwl.uni-mainz.de/wi\\_seminare.html](http://wi.bwl.uni-mainz.de/wi_seminare.html)
- <http://wi.bwl.uni-mainz.de/downloads/Seminar/allgemein/WI-Kanon.pdf>
- **Einige Literaturquellen aus dem Bereich WI** 
	- <http://wifo1.bwl.uni-mannheim.de/literaturquellen.html>

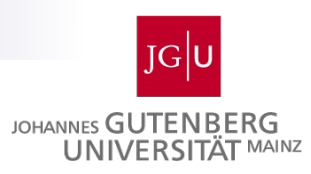

#### **Recherche in Zeitschriften**

- Datenbank: <http://rzblx1.uni-regensburg.de/ezeit/fl.phtml?bibid=UBMZ>
- □ [Online Katalog](http://opac.ub.uni-mainz.de/LNG=DU/DB=1/) sucht nur nach Büchern
- $\Box$  [Kurse](http://www.ub.uni-mainz.de/190.php) der Unibibliothek

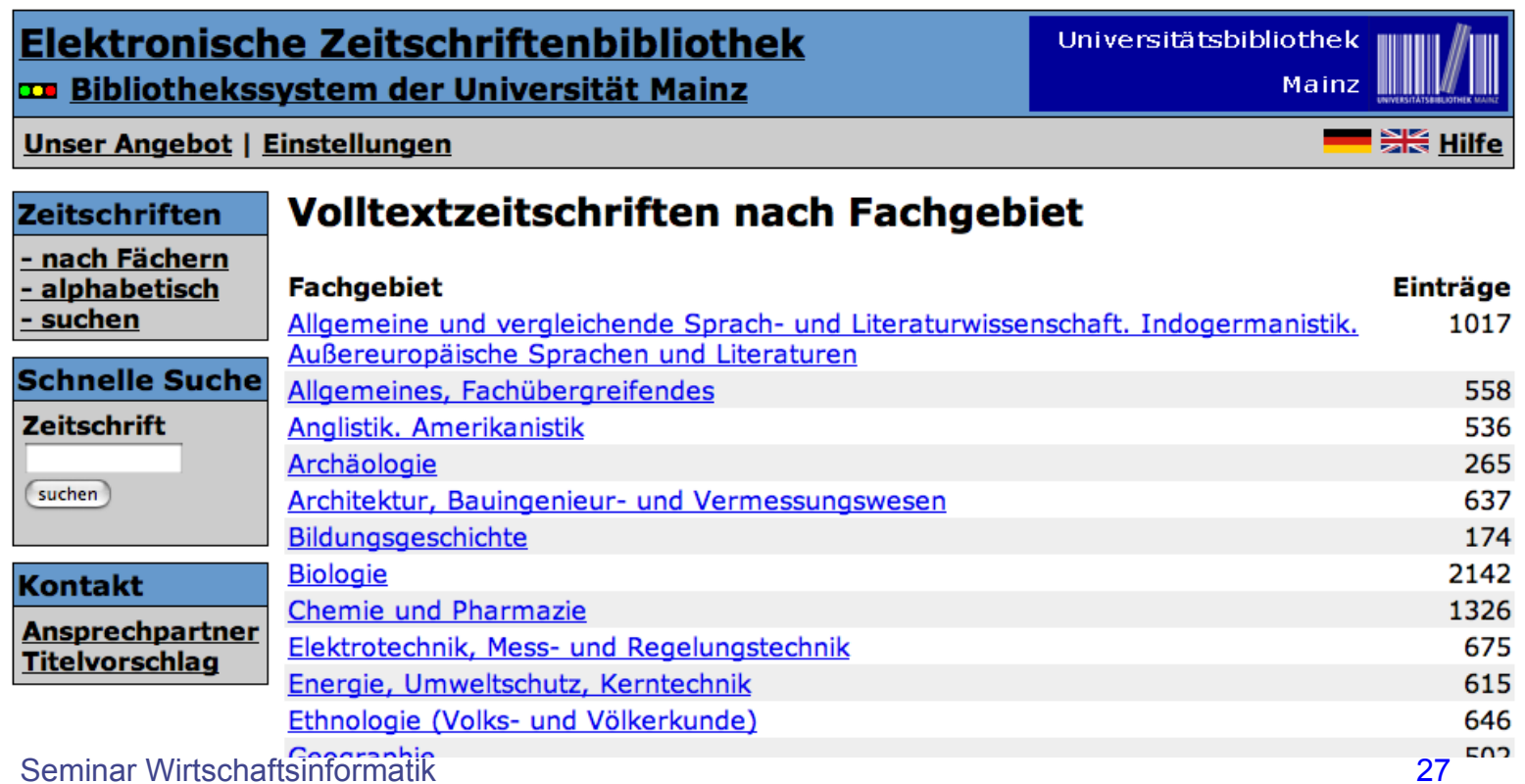

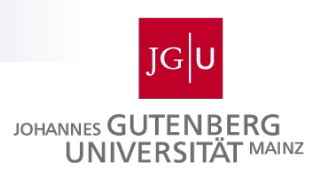

#### **Material gliedern**

**Ist inhaltlich logisch aufgebaut und systematisch**  strukturiert ("roter Faden")

**1.**

**2. Weist auch formal eine Prozessstruktur auf (z. B. Einleitung, Hauptteil, Schluss)**

#### **Eine gute Gliederung:**

**3. Besitzt im Hinblick auf die einzelnen Gliederungspunkte eine ausbalancierte Gestalt**

**Ist auch optisch und textual ansprechend und einheitlich gestaltet (Layout)**

**4.**

Seminar Wirtschaftsinformatik 28

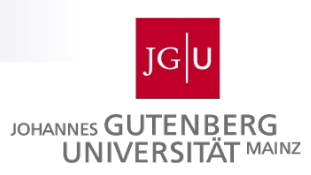

#### **Inhaltsverzeichnis**

- Die endgültige Gliederung des Stoffes spiegelt sich im "Inhaltsverzeichnis" wieder.
- Das Inhaltsverzeichnis gehört zu den wichtigsten Bestandteilen der Arbeit.
- Es spiegelt den Aufbau eines Werkes wieder und gibt dem Leser einen ersten Einblick in die Gedanken und Argumentationsfolge der Arbeit.
- Das Inhaltsverzeichnis soll das zielstrebige Auffinden von einzelnen Abschnitten möglich machen.

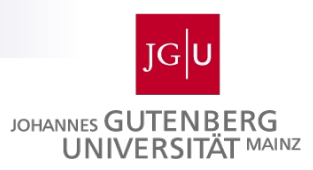

# **Gestaltung von Inhaltsverzeichnissen**

- **Pro Gliederungspunkt sollte mindestens eine halbe Seite Text vorhanden** sein.
- Gibt es Unterpunkte zu einem Oberpunkt, dann müssen es zumindest zwei sein (z.B. 3/ 3.1/ 3.2).
- Unterpunkte sollen i.d.R. keine wortgetreuen Wiederholungen des übergeordneten Punktes sein.
	- (NICHT: 3 Kritischer Rationalismus & Frankfurter Schule
		- 3.1 Der kritische Rationalismus
		- 3.2 Die Frankfurter Schule)

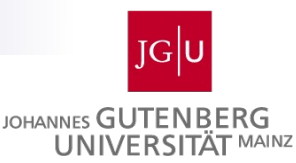

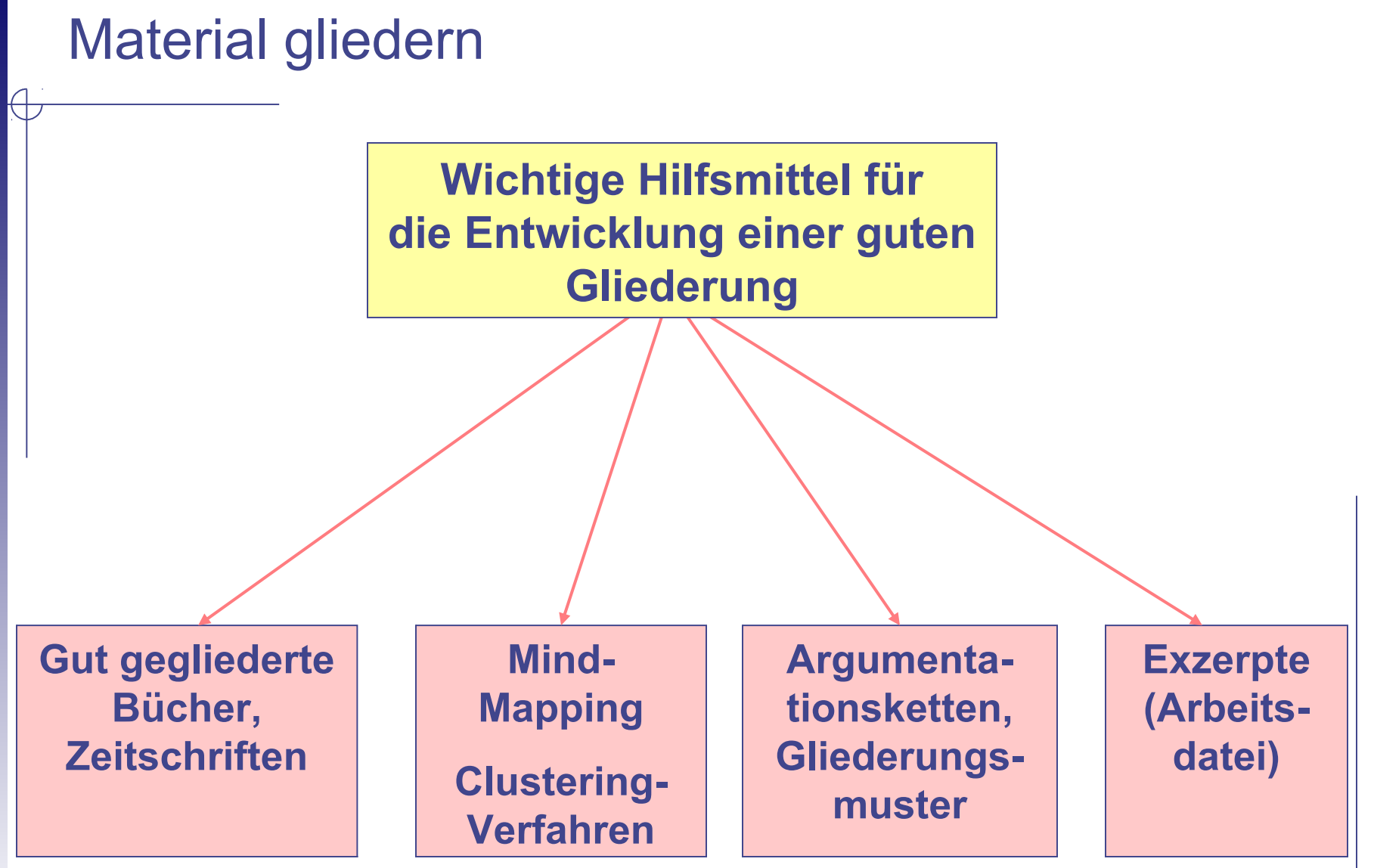

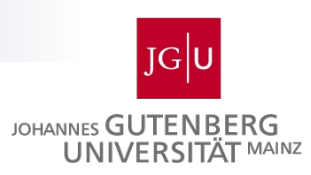

# Material gliedern

- **Für den Schreibprozess ist es hilfreich, möglichst frühzeitig eine erste vorläufige Gliederung zu erstellen**
- **Diese erste vorläufige Gliederung erleichtert Materialsammlung, Zeit- und Seitenplanung (Überprüfung des Umfangs der Arbeit)**

**Erste vorläufige Gliederung mit Arbeitsdatei verknüpfen und überprüfen: Zu welchen Themenbereichen/Gliederungspunkten ist ausreichend (=** ), relativ **wenig (= | ), kein Material (= | vorhanden (Mosaiktechnik)**

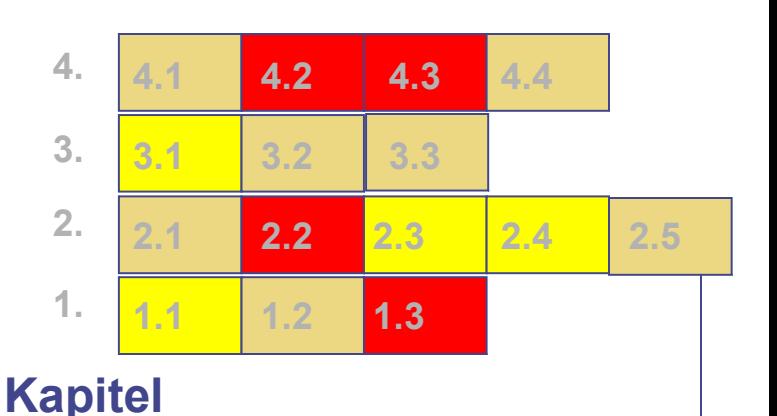

Daraufhin Überprüfung: Können **Ingelise Schwarzeiter aus Daraufhin Überprüfung: Können Ingelise Schwarzeiter gestrichen, reduziert oder anders zugeordnet werden?**

**Materialsuche auf –Gliederungspunkte konzentrieren!**

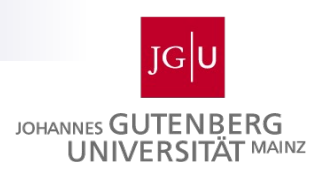

#### Material gliedern

**Systematik der Gliederung des Hauptteils noch einmal genau vertikal und horizontal überprüfen**

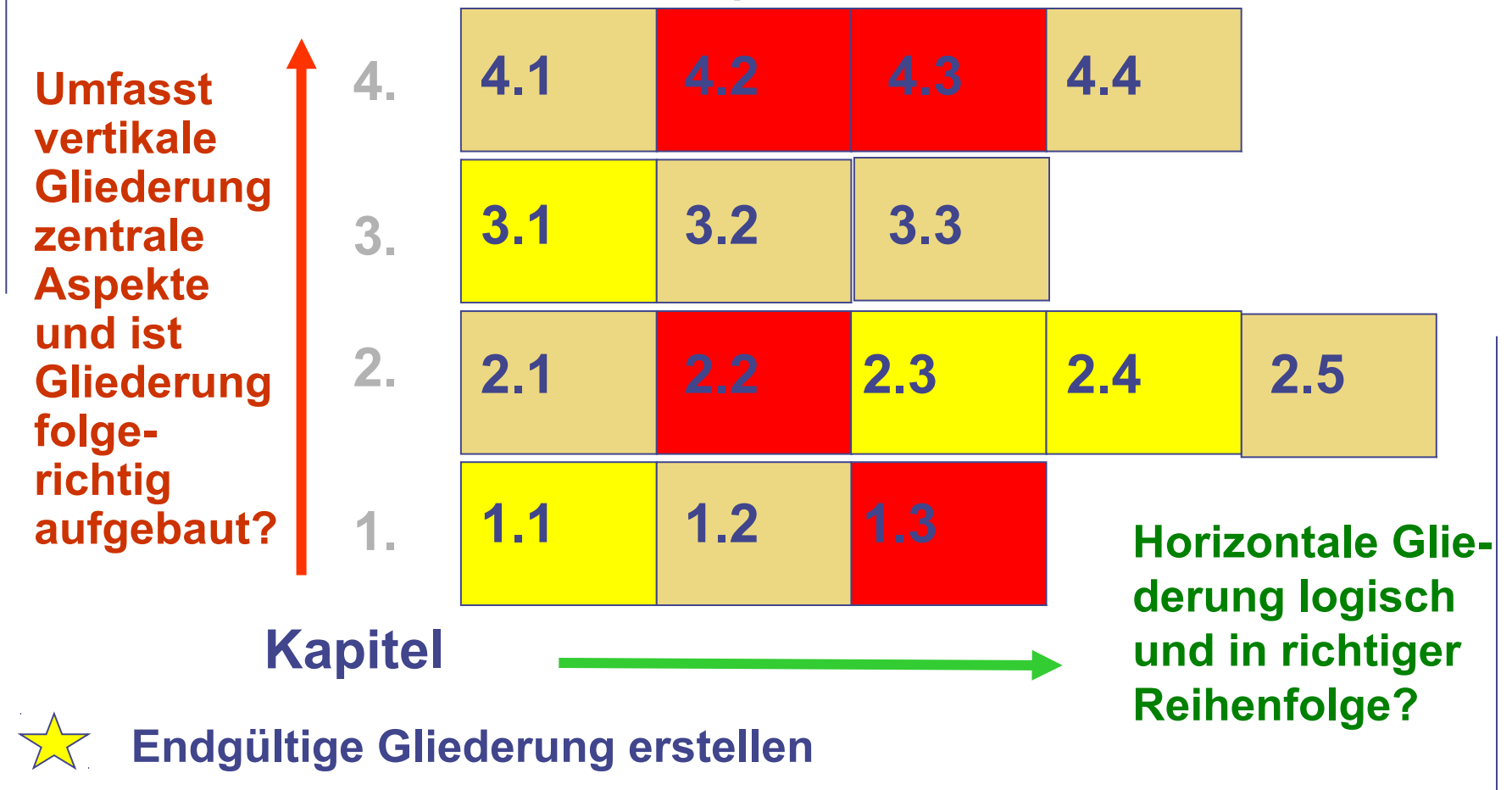

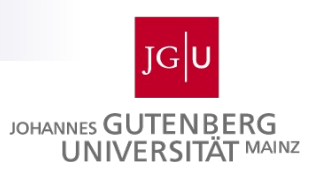

#### **Erstellen der Arbeit**

- **Hier geht es um das eigentliche Schreiben der Arbeit** aufbauend auf die Feingliederung und die Ergebnisse der Literaturrecherche
- **Drei unterschiedliche Phasen** 
	- □ Rohfassung
	- $\Box$  Reinfassung
	- $\square$  Endfassung

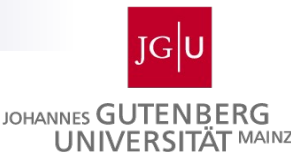

# **Der entscheidende kreative Schritt .... Gliedern Strukturieren Recherchieren/Sammeln Orientieren** Formulieren **Texte formulieren, Rohfassung erstellen**

**2. Erstellen von Seminararbeiten: Erstellen der Arbeit**

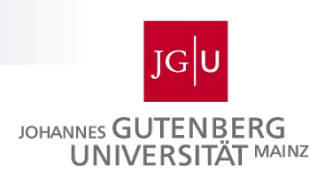

#### **Das Schreibfrustmonster empfiehlt:** Rohfassung erstellen

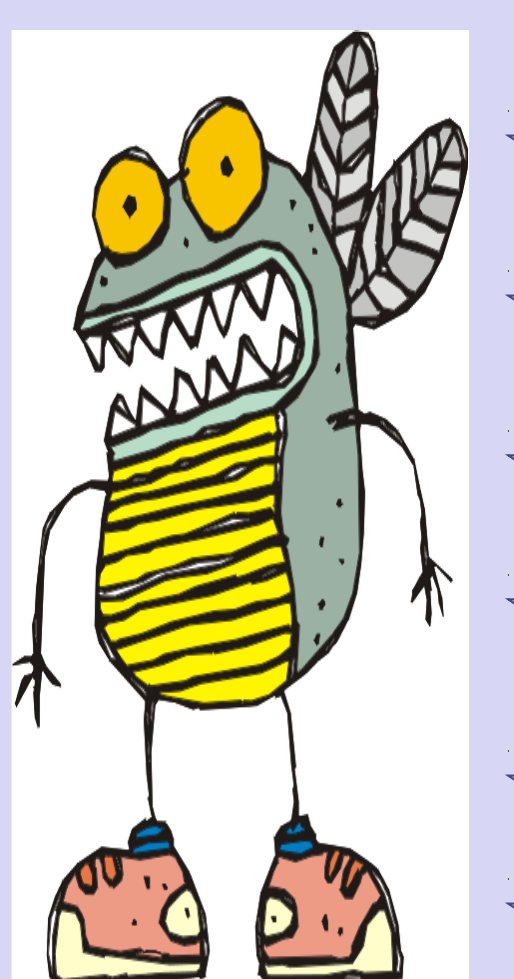

- **Möglichst alle Einzelaspekte ansprechen wollen!**
- **Möglichst viel in wenigen komplizierten Bandwurmsätzen ausdrücken wollen!**
- **Möglichst viel auf Anhieb ansprechend darlegen und formulieren wollen.**

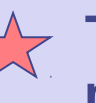

**Texte erst dann aufschreiben, wenn die Formulierung druckreif und absolut perfekt ist!**

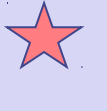

**Nichts auslassen, keine Lücken lassen! Gliederung konsequent abarbeiten!**

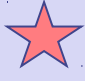

**Möglichst viele Fremdwörter benutzen!**

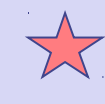

Seminar Wirtschaftsinformatik 36 minutes and the seminar Wirtschaftsinformatik 36 minutes and the seminar Wirts **Zitat an Zitat reihen, um die eigene Belesenheit zu dokumentieren!**

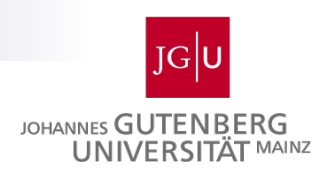

#### Rohfassung erstellen

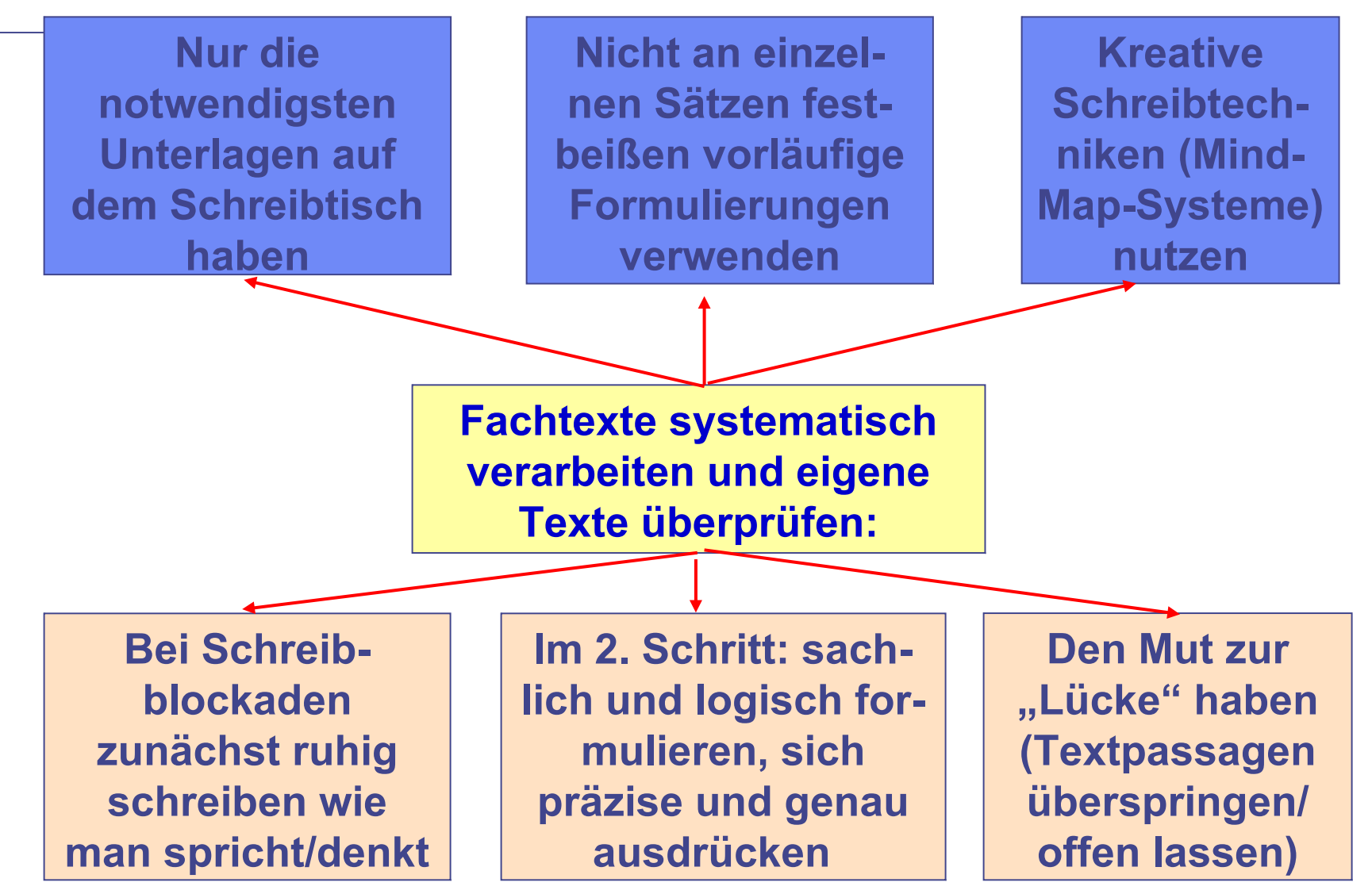

Seminar Wirtschaftsinformatik 37

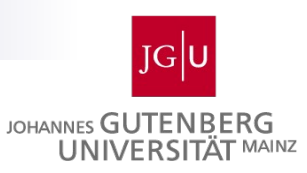

# **Rohfassung erstellen**

#### **Hilfen bei der Vorstrukturierung von Texten (Grobmanuskript):**

- Schreiben Sie den Hauptgliederungspunkt in die Mitte eines großen Blatts Papier
- Untergliedern Sie über die Mind-Map-Methode diesen Gliederungspunkt in 3-6 Unterthemen (in Stichworten-/Kapitelüberschriften), die Sie um das Thema herumgruppieren
- **Splitten Sie bei Bedarf diese Teilthemen in weitere Unterpunkte auf** oder notieren Sie wichtige Punkte, auf die Sie in diesen Unterpunkten eingehen möchten
- Überprüfen Sie die Übersicht auf Vollständigkeit. Haben Sie das Wesentliche erfasst? Greifen Sie dabei auf Ihre Exzerpte oder Aufzeichnungen (Argumentationsketten) zurück!
- Legen Sie die endgültige Reihenfolge fest!
- **Notieren Sie, wie viele Seiten/ Zeit Sie für die Bearbeitung der** einzelnen Teilthemen kalkulieren (auf Zeitpuffer achten!)

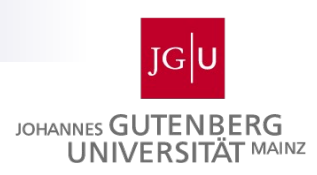

#### Rohfassung erstellen

**Um "Tunnelblick" zu vermeiden: Arbeitspakete definieren und regelmäßige Pausen beim Schreiben machen:**

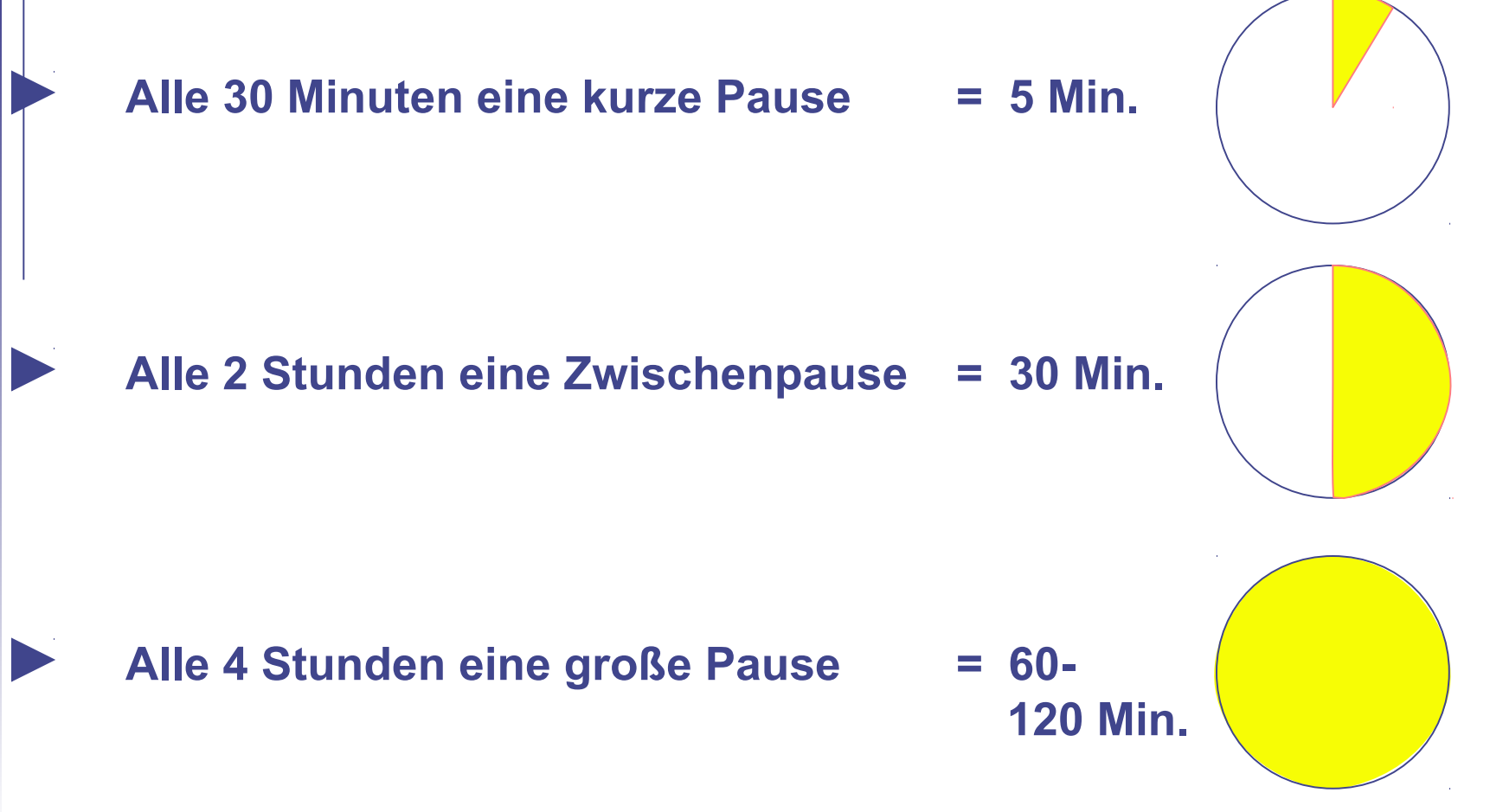

Seminar Wirtschaftsinformatik 39

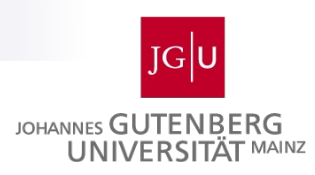

#### **Reinfassung erstellen**

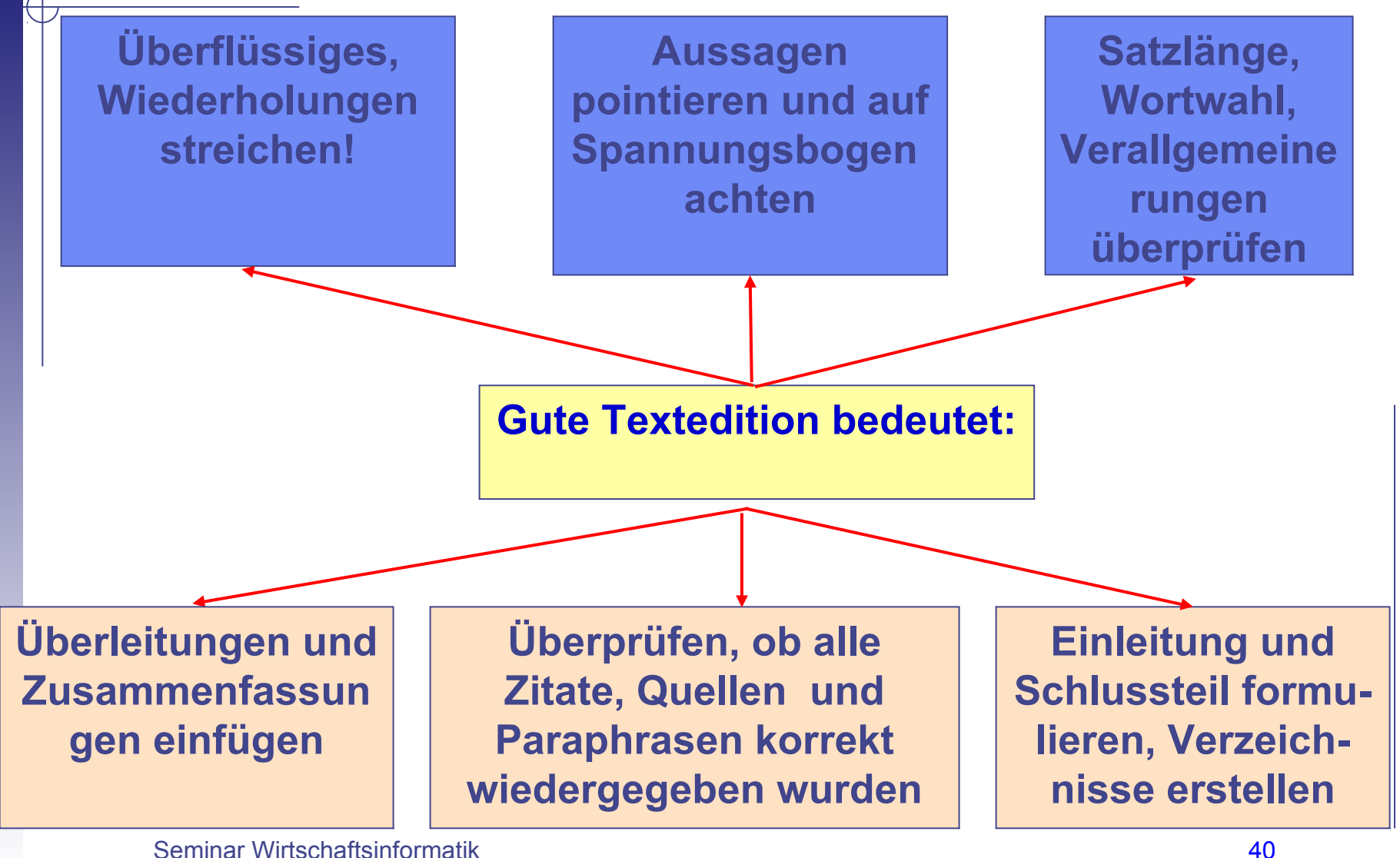

A

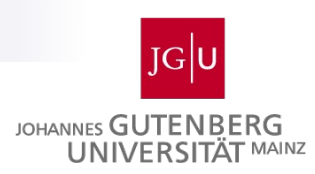

#### Reinfassung erstellen

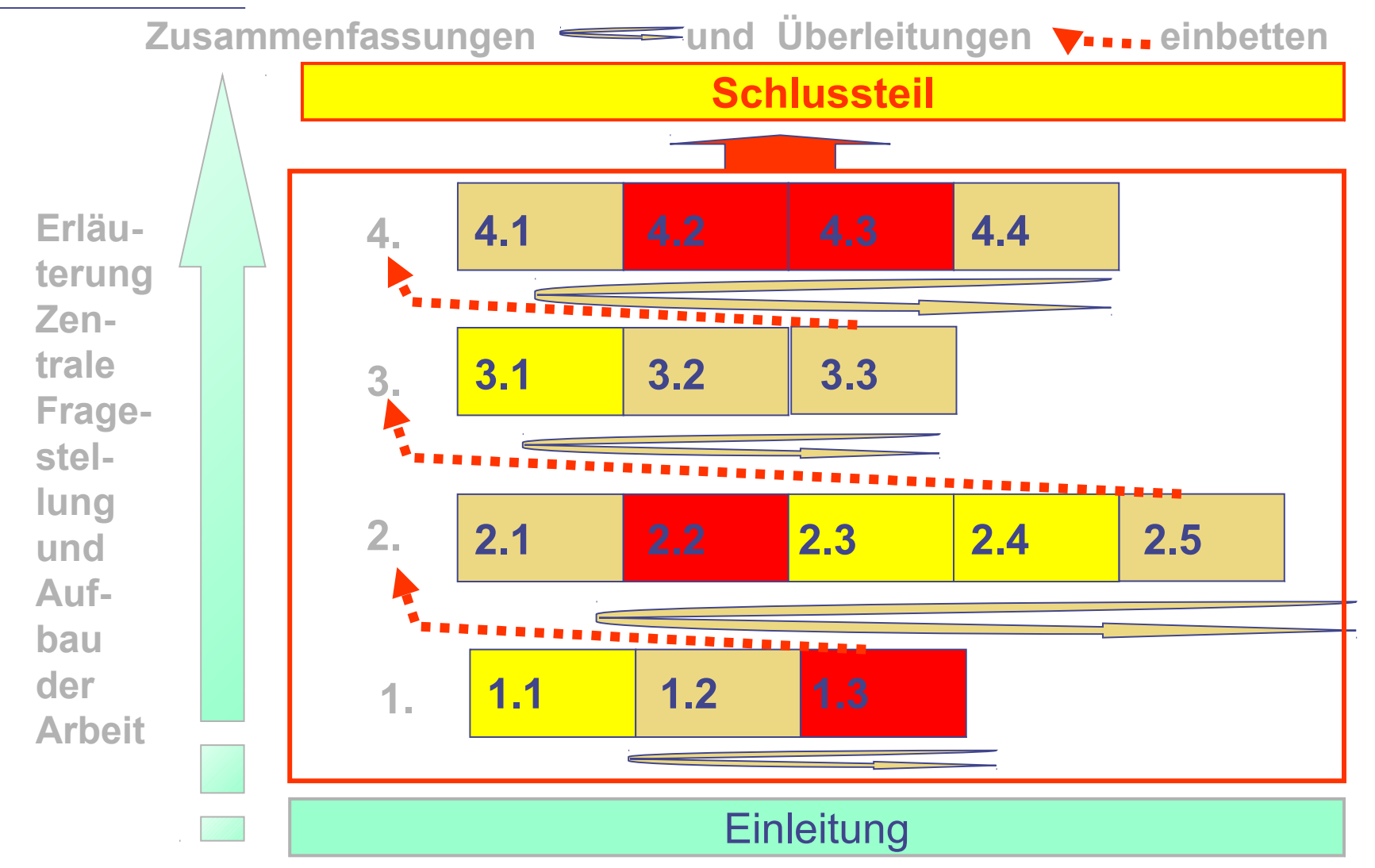

Seminar Wirtschaftsinformatik 41

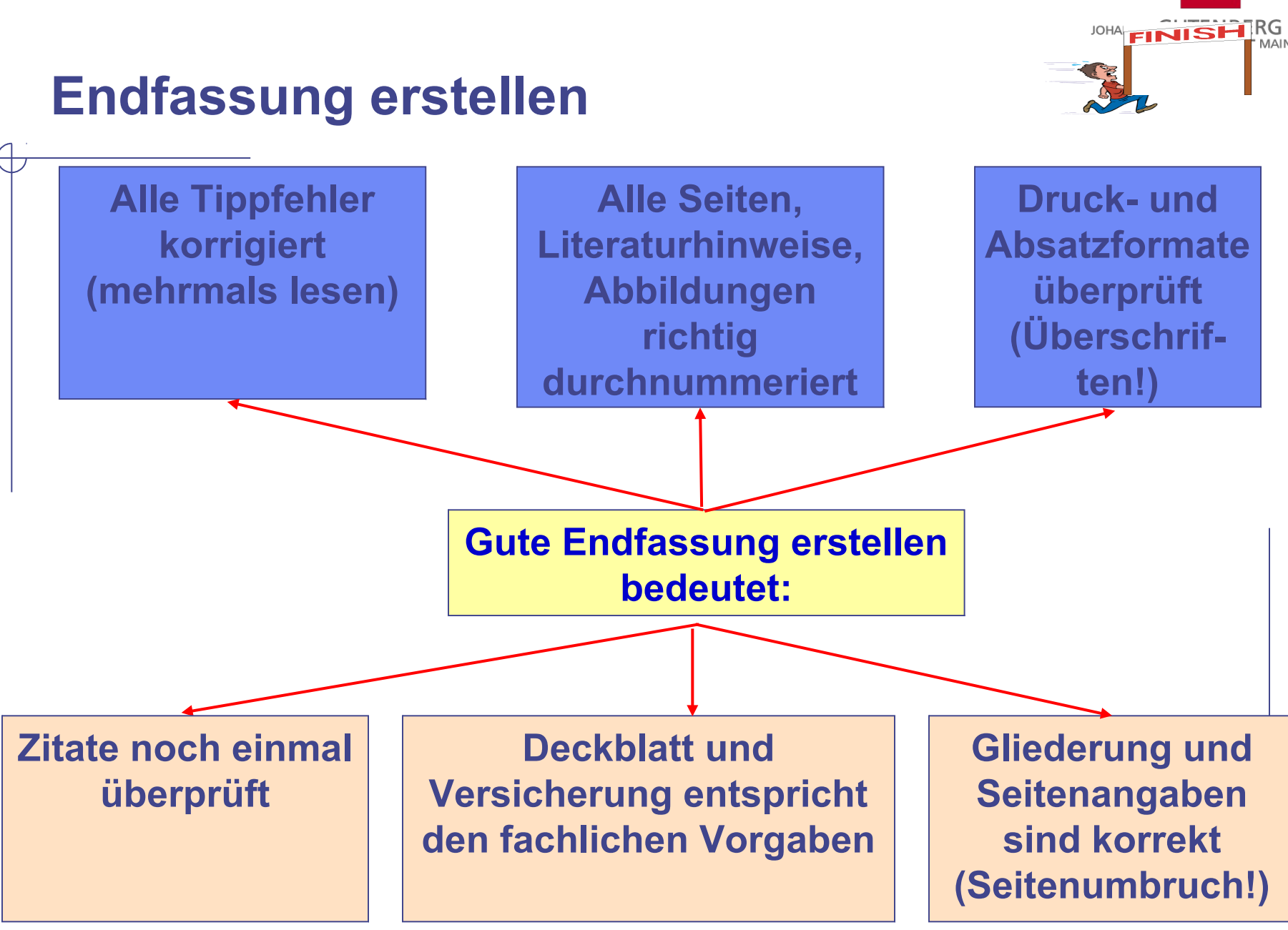

Seminar Wirtschaftsinformatik 42

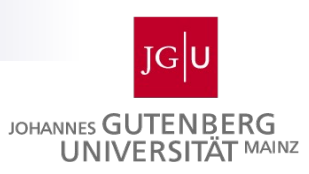

# **Endfassung erstellen**

- **Kommen die entscheidenden 3 4 Fragestellungen/** Kernaussagen deutlich zum Ausdruck?
- **If** Ist die Gliederung folgerichtig und systematisch aufgebaut?
- Wurde auf die zentrale aktuelle Literatur/ Diskussion/Forschung ausreichend Bezug genommen?
- **In Ist die eigene Argumentation schlüssig und** plausibel?
- Ist die Arbeit formal korrekt (z. B. Zitate, Layout) und ohne Tipp- und Ausdrucksfehler?

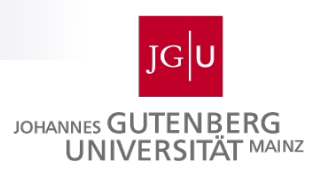

# **Abgabe**

**Der einfachste Teil des Prozesses (i.d.R. 5 min vor** Schließung des Sekretariats)

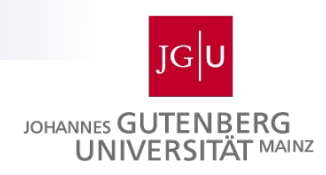

# **Aufbau einer Seminararbeit**

Grundsätzlich bestehen Seminararbeiten aus:

#### **1. Einleitung**

In der ein Problemaufriss skizziert wird

- **Die konkrete Fragestellung dargelegt** wird
- über Vorhaben, Vorgehensweise und verwendete Methoden informiert wird
- **2. Hauptteil**

In dem die Fragestellung zu bearbeiten ist

**3. Zusammenfassenden Schlussbetrachtung**

In der eine kritische Würdigung dargelegt wird

Hinzu kommen noch:

- $\Box$  Das Inhaltsverzeichnis
- $\Box$  Die Literaturliste

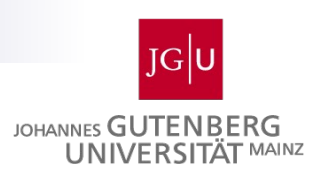

#### **Einleitung**

- Die Einleitung stellt nicht nur die Einführung in das Thema dar, sondern sie dient auch dazu, den gegebenen Problemrahmen vorzustellen, Einzelfragestellungen anzusprechen und die Seminararbeit in die Gesamtthematik des Seminars einzubetten.
- Bei der Erstellung der Einleitung sollten zumindest die drei folgenden Fragen beantwortet werden:
	- □ Relevanz des Themas / Warum ist das Thema überhaupt wichtig?
	- □ Forschungsfrage / Welche Frage bzw. Fragen will diese Arbeit beantworten.
	- □ Vorgangsweise / Wie gehe ich beim Bearbeiten und Beantworten der Frage bzw. der Fragen vor?

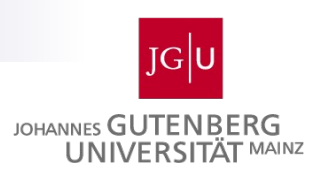

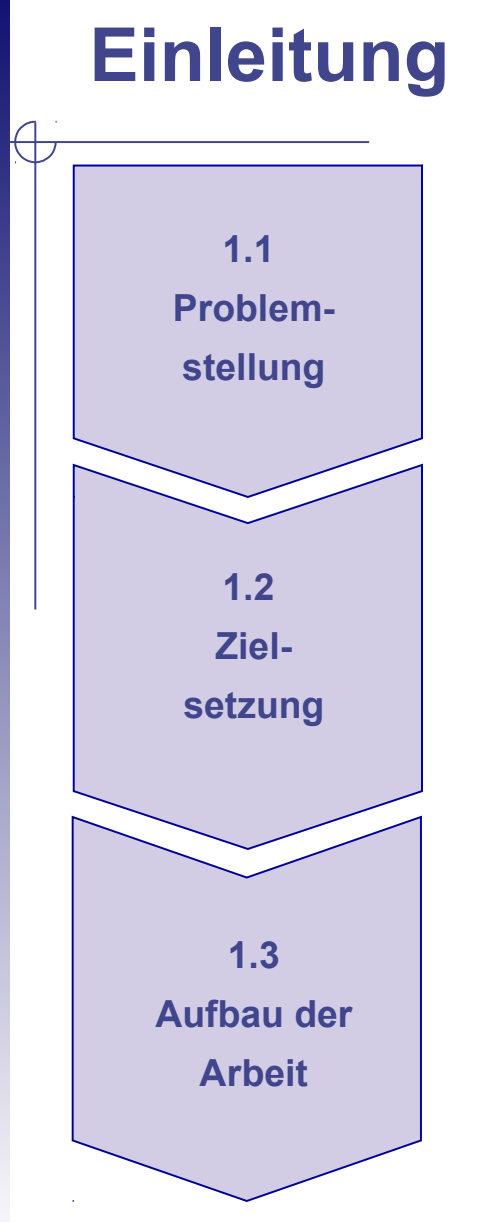

- **Problemstellung/Motivation der Arbeit**
	- **Problemstellung (warum soll dieses Thema behandelt werden?)**
	- **Thematische Eingrenzung der Arbeit**

#### **Zielsetzung**

- **Formulierung zentraler Forschungsfragen**
- **Geht aus der Problemstellung hervor**
- **Formulierung von einzelnen Teilzielen**
- **Beinhaltet Vorgehensweise**
- **Aufbau der Arbeit**
	- **Beschreibung und Begründung der Strukturierung der Arbeit**
	- **Aufbau der Arbeit muss logische Vorgehensweise widerspiegeln**

Seminar Wirtschaftsinformatik 47

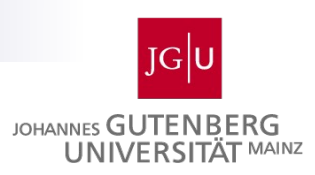

#### **Einleitung**

- Die Einleitung sollte vor allem darüber Auskunft geben, wieso diese Arbeit so lesenswert und auch für den Leser interessant ist.
- Oft empfiehlt sich die Einleitung pointiert anzufangen und danach in das Thema überzuleiten.
- **Ratsam ist, die relevanten Einzelprobleme in der** Einleitung vorzustellen und sie auf eine zentrale Fragestellung zu fokussieren.
- Dieses Vorgehen dient dazu, die weiteren Überlegungen ins Rollen zu bringen.
- Für die Einleitung ist auch eine strukturelle Übersicht der einzelnen Teile der Arbeit wichtig, denn dies bietet dem Leser dann bereits zu Beginn eine Orientierung.

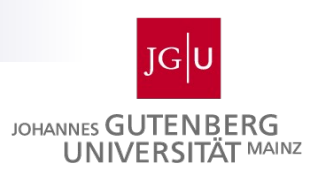

### **Hauptteil**

- Folgende Aspekte sind für Anfertigung des Hauptteils wichtig:
- (Theoretische) Fundierung der Arbeit
	- $\Box$  Definition
		- Zentrale Begriffe und Konzepte der Arbeit müssen erklärt werden
		- Orientierung an existierenden, wissenschaftlichen Definitionsansätzen
	- $\Box$  Literaturüberblick
		- Systematische Aufarbeitung relevanter Literatur
		- Kann im Rahmen der Definition erfolgen
- Spannungsbogen
- **Eigenleistung** 
	- $\Box$  Entwicklung eigener Erkenntnisse auf Basis der theoretischen Grundlagen (z.B. Vergleichende Analyse oder Bewertung)
	- $\Box$  Wahl der Methoden ist zu begründen
	- $\Box$  Behauptungen stets durch logische Argumentation begründen
	- Nachvollziehbarkeit muss sicher gestellt sein

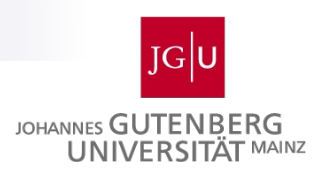

# **Hauptteil**

Ziel des Hauptteils:

- Die wissenschaftliche Diskussion von Theorien, Befunden zum Thema u. zur Fragestellung sind zu bearbeiten (und nicht etwa das Aneinanderreihen der bereits in einer Seminarsitzung vorgestellten Theorien).
- Verschiedene Positionen aus der wissenschaftlichen Literatur sollen diskutiert und Perspektiven aufgezeigt werden.
- Der Hauptteil befasst sich mit der jeweiligen Problemstellung, stellt anschließend die theoretischen Positionen dar und versucht die Fragestellung zu beantworten.
- Natürlich kann das Ergebnis der Arbeit auch ohne Lösung der Fragestellung dargelegt werden, wenn im Rahmen der vorgegebenen Theorien keine Lösung geschafft wurde.

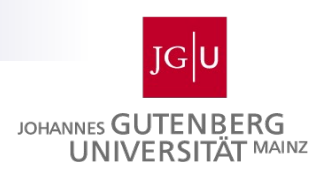

# **Hauptteil**

Unausweichlich notwendig ist:

- Eine breite Literaturrecherche (Primär-/Sekundärliteratur)
- Sichtweisen u. Thesen zum Thema müssen immer begründet argumentiert werden.
- **Immer wieder Bezug zum Thema bzw. der Fragestellung** zu nehmen (niemals den Faden verlieren)

Was zu vermeiden ist:

- Abweichungen vom Thema und Wiederholungen sind zu vermeiden.
- Im Hauptteil dürfen keine persönlichen Vermutungen oder Meinungen eingebracht werden. Thesen müssen anhand einer Quelle belegt werden oder logisch hergeleitet werden.

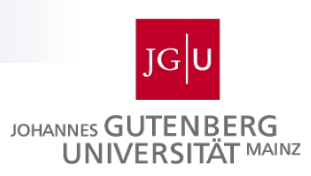

# **Fazit und Ausblick**

- **EXTE:** Zusammenfassung der wesentlichen Inhalte und Ergebnisse der Arbeit
	- $\Box$  Was wurde in der Arbeit gemacht?
	- Wurden alle in der Einleitung gestellten Fragen durch die Arbeit beantwortet? Was sind die zentralen Ergebnisse der Arbeit (lessons learned)?

#### ■ Ausblick

- Gibt es noch weitere wichtige Aspekte, die durch die Arbeit nicht abgedeckt werden konnten?
- Mögliche Weiterentwicklung des Themas der Arbeit
- □ Wie könnte Weiterentwicklung aussehen?

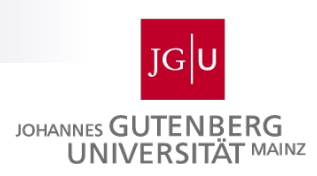

#### **Literaturverzeichnis**

- Die Aufgabe des Literaturverzeichnisses besteht darin, dem Leser Zugang zu den in der Arbeit zitierten Schriften zu verschaffen und so die Entstehung der Arbeit nach zu vollziehen.
- **In ein Literaturverzeichnis gehören u. a. Schriften wie** selbstständige Bücher und Schriften, Beiträge in Sammelwerken bzw. Enzyklopädien, Aufsätze in Zeitschriften und Zeitungen, Dissertationen und Habilitationstexte, Gesetzestexte und Internetdokumente.
- Man sollte also nicht soviel Literatur wie möglich in das Literaturverzeichnis packen, sondern nur die Quellen, die man auch verwendet hat.

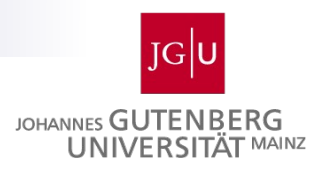

# **Häufige Fehler beim Zitieren**

 Bei wortwörtlichem Zitat Quelle (mit Seitenangabe) nur ans Ende des Zitates. Autor/Autoren dürfen aber zur Einleitung des Zitats vorher ohne Quellenangabe erwähnt werden.

*Beispiel:*

According to McAffe and McMillan, "the computation that go on within the mind of any bidder in the non-direct mechanism are shifted to become part of the mechanism in the direct mechanism". (McAfee and McMillan, 1987, p. 712)

 Beim Zitieren aus Journals/Konferenzbeiträgen muss die genaue Seitenzahl des Zitats im Text nicht angegeben werden. Lediglich im Quellenverzeichnis wird angegeben auf welchen Seitenzahlen der Journals/des Konferenzbandes sich der gesamte Beitrag befindet.

*Beispiel im Text:*

In an auction, for instance, the set *O* would include all possible allocations of the available goods (Parkes and Shneidman, 2004).

*Im Quellenverzeichnis:*

Parkes, D. C. and Shneidman, J. (2004). Distributed implementations of Vickrey-Clarke-Groves mechanisms. In *Proceedings of the Third International Joint Conference on Autonomous Agents and Multiagent Systems*, pages 261–268. Harvard University.

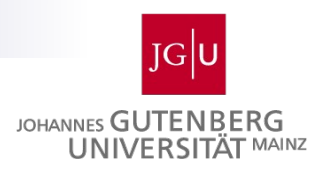

### **Häufige Fehler beim Zitieren**

 Auch Internetquellen, z.B. Berichte auf Firmenhomepages, werden hinten im Quellenverzeichnis mit aufgenommen und mit einem Kürzel versehen. Das Kürzel wird dann im Text referenziert. *Beispiel im Text:*

Die Deutsche Telekom AG hat im Jahre 2006 einen Umsatz von … erwirtschaftet (vgl. Deutsche Telekom 2006).

*Im Quellenverzeichnis:*

Deutsche Telekom (2006). Jahresabschluss 2006. http://www.telekom.com/dtag/cms/content/dt/de/8820 (07.01.2008).

**Bei einem Verweis auf den Anhang wird keine Seitenzahl** angegeben.

Beispiel: Eine Übersicht findet sich im Anhang A.

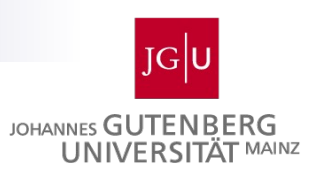

#### **Beispielarbeiten**

#### **Auf der Homepage als Beispielarbeiten verfügbar:**

- Das Phänomen Internationalisierung Eine Analyse der theoretischen Fundierung
- **Theoretical Foundations of Information Systems** Research - An Overview

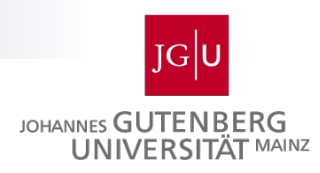

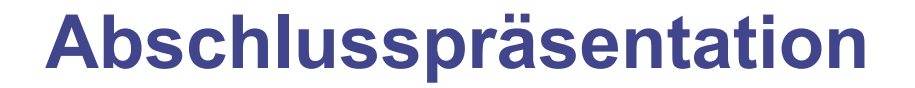

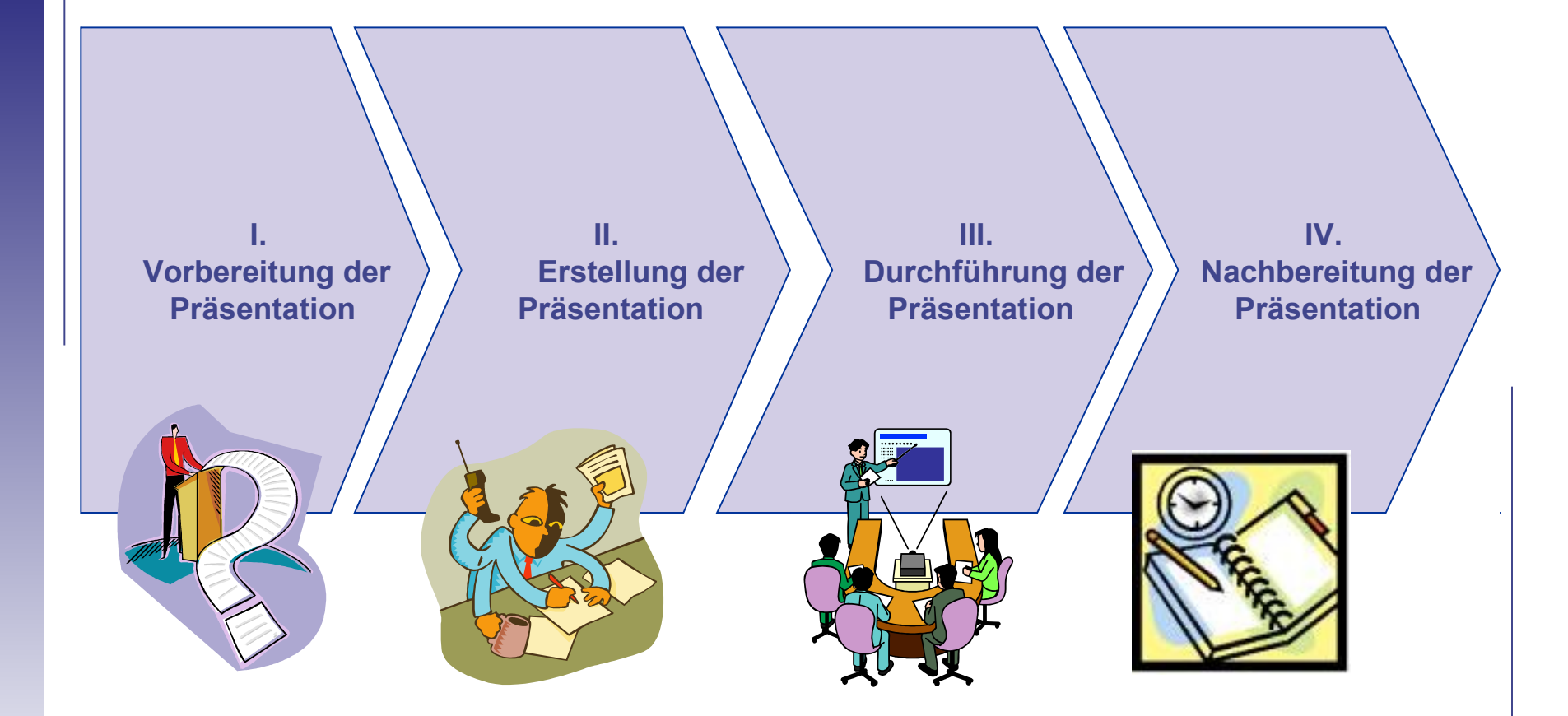

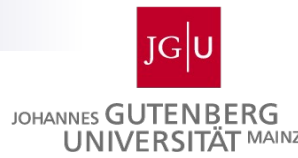

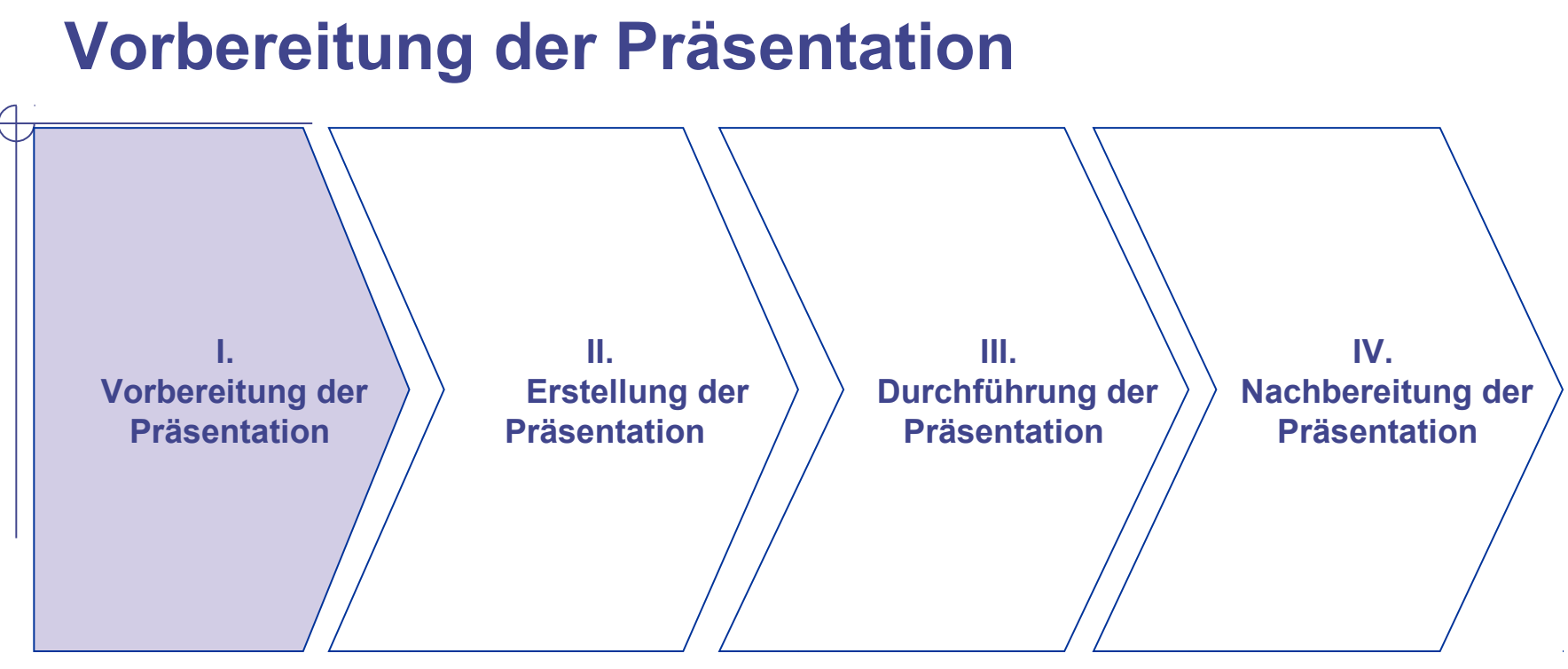

- In welchem Raum findet die Präsentation statt?
- Welche Medien sind geeignet und stehen zur Verfügung (Beamer, Flipchart, Handout, …)?
- Wie hoch ist die Teilnehmerzahl?
- Wie viel Zeit steht zur Verfügung:
	- Zur Vorbereitung der Präsentation?
	- Zur Durchführung der Präsentation?

Seminar Wirtschaftsinformatik 58

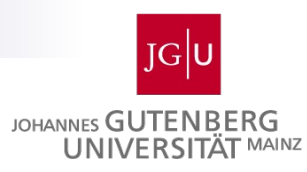

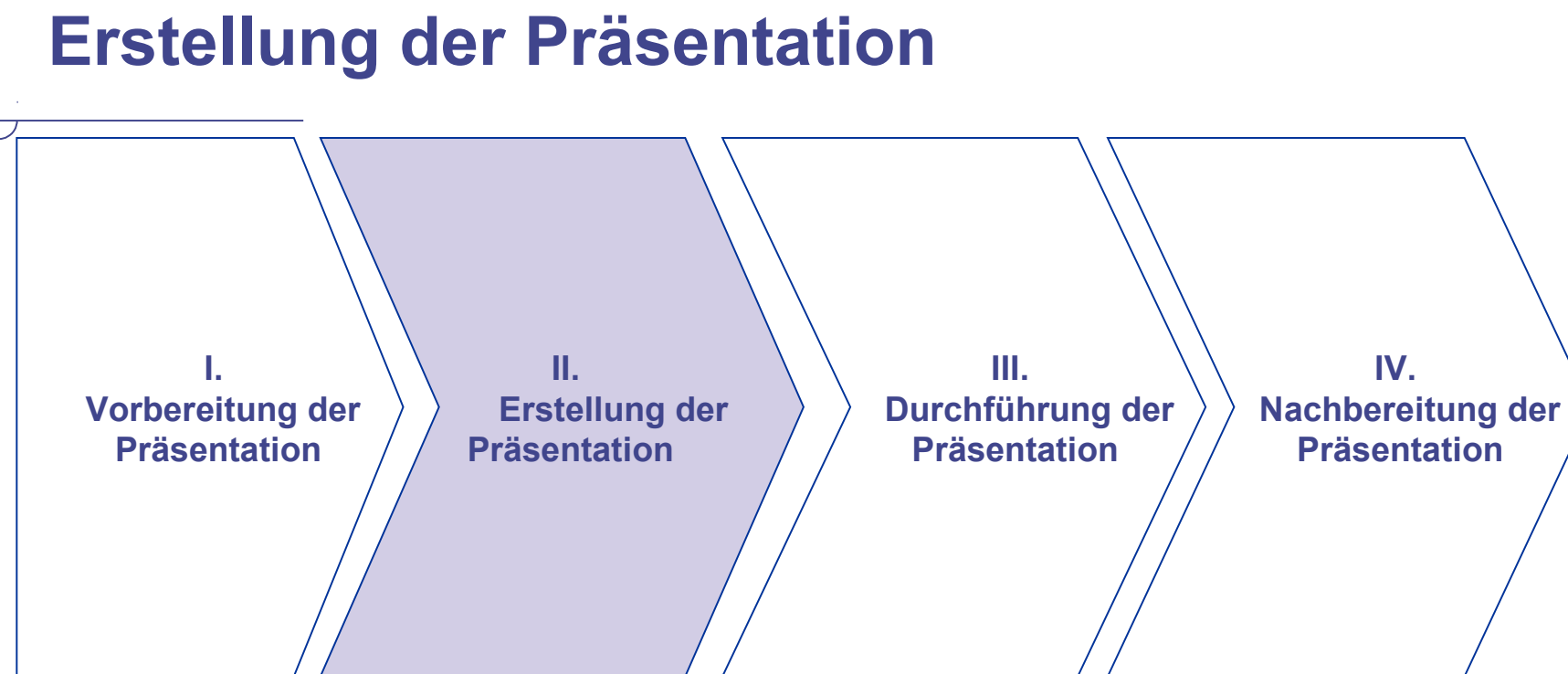

- Medienauswahl
- **Inhaltlicher Aufbau**
- Erstellung der Präsentation und der Hilfsmittel (Handout, Karteikarten,…)
- Probepräsentation

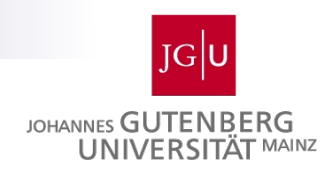

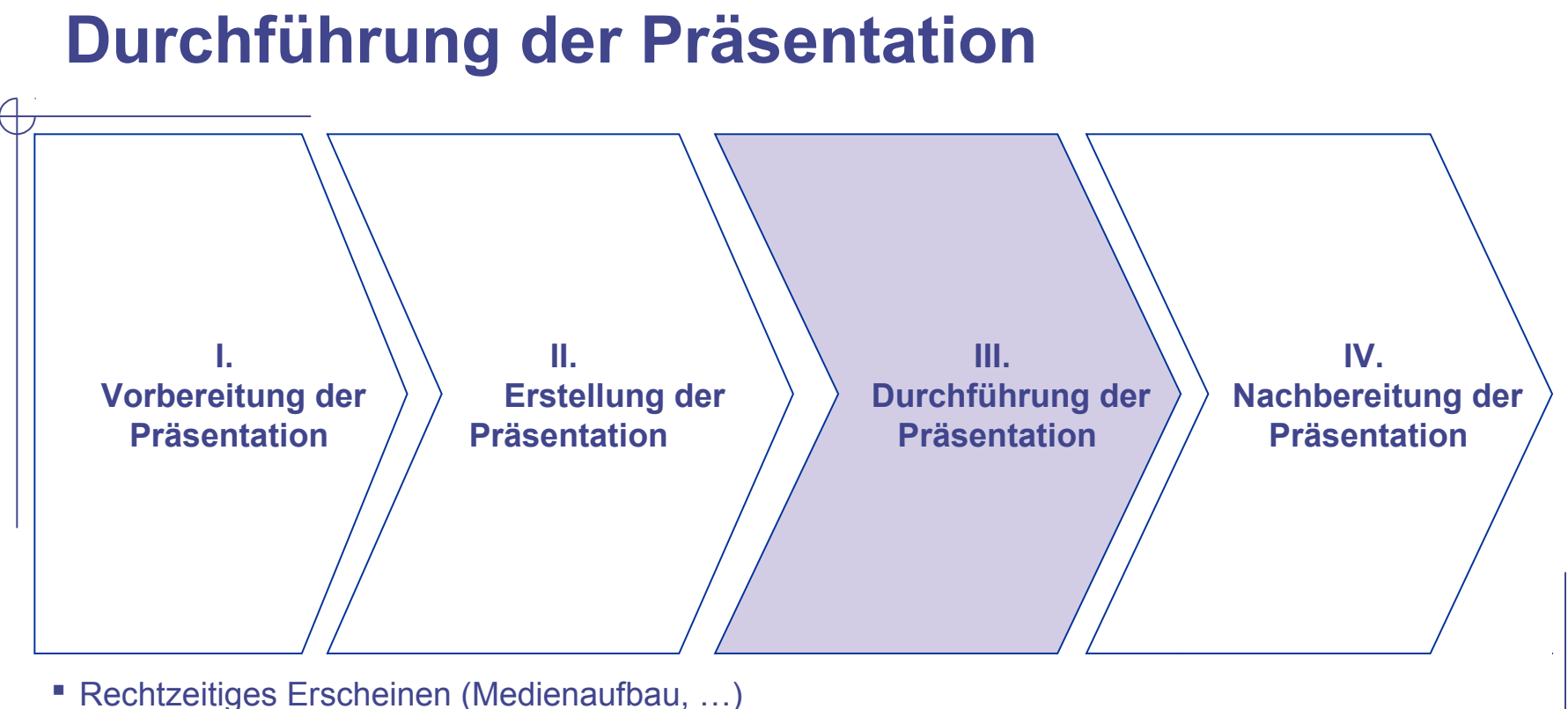

- Begrüßung
- Thema und Ziel der Präsentation bekannt geben
- Ablauf der Präsentation aufzeigen
- Einstieg in die Inhalte und Ergebnisse der Seminararbeit
- **EXTEREM** Zusammenfassung
- Seminar Wirtschaftsinformatik 60 **Diskussion**

Aufmerksamkeit erzeugen und halten

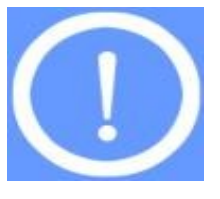

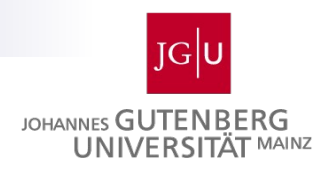

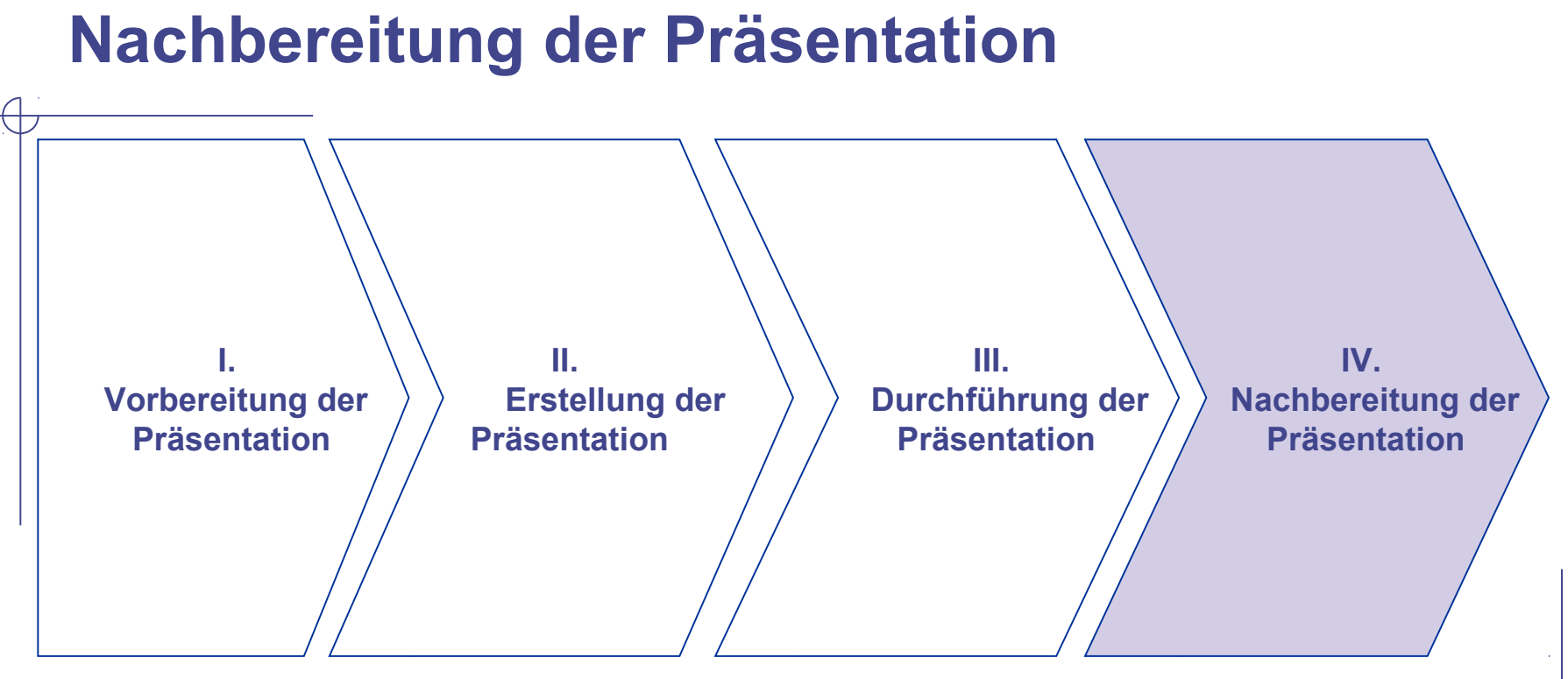

- Wurde das Präsentationsziel erreicht?
- Anregungen für die Arbeit aufnehmen und ggf. einarbeiten
- Was kann man beim nächsten Mal besser machen?
- Checkliste erstellen

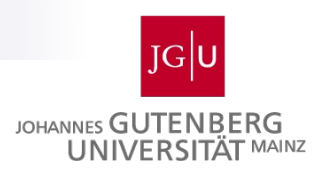

#### **Inhaltliche Phasen der Präsentationserstellung**

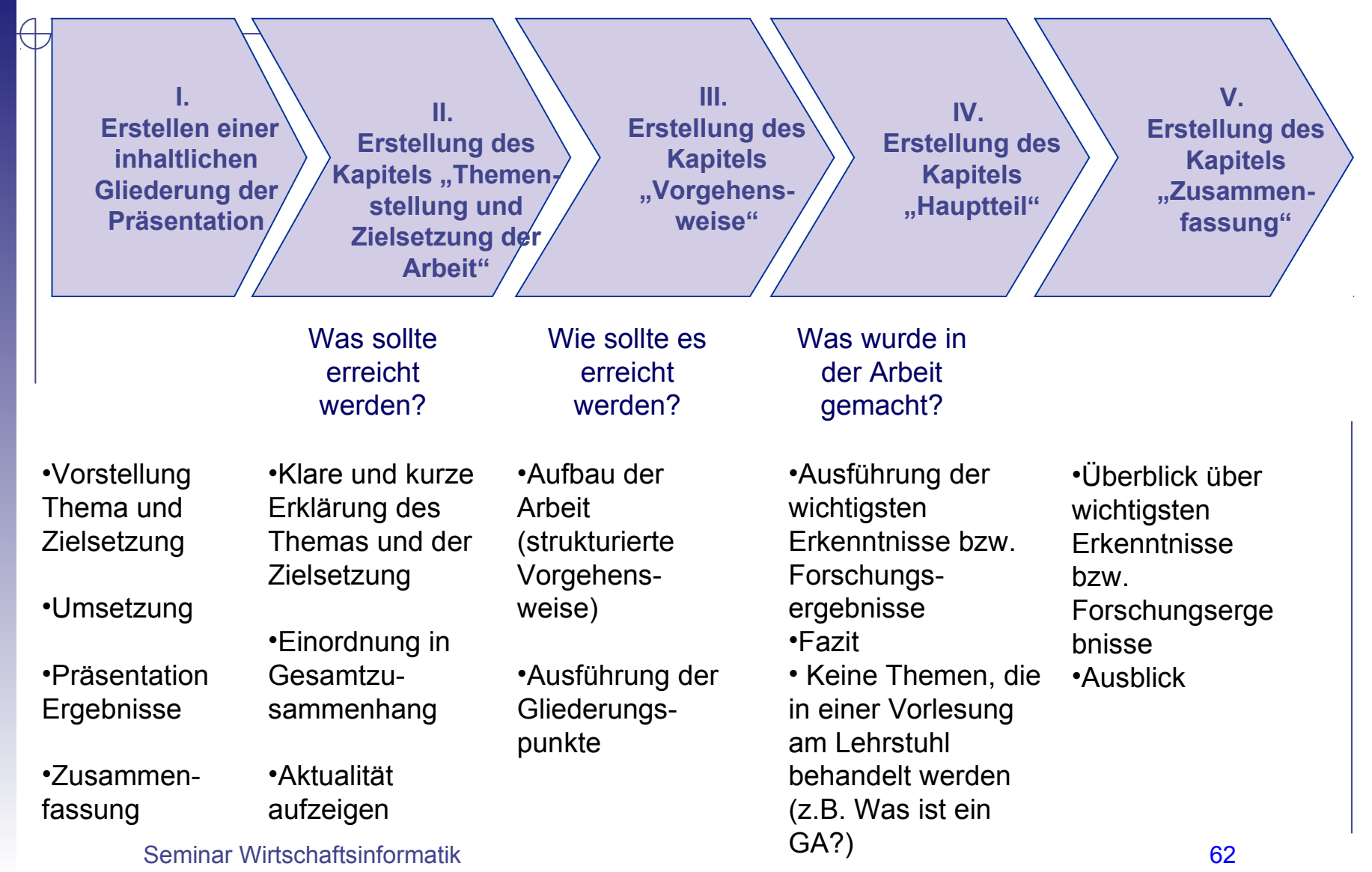

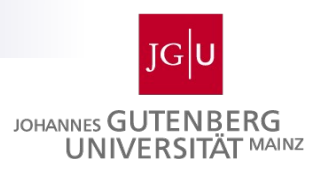

# **Ressourcen und Anleitungen zum Schreiben**

#### **Informationen zum Seminar sind im Internet verfügbar**

- [http://wi.bwl.uni-mainz.de/wi\\_seminare.html](http://wi.bwl.uni-mainz.de/wi_seminare.html)
- **U** Joqustine

#### **Eine kleine Anleitung zum wissenschaftlichen Schreiben**

 D. E. Goldberg (1999): [Technical](http://www.iese.uiuc.edu/ge494/technl-writing-fun.pdf) [Writing](http://www.iese.uiuc.edu/ge494/technl-writing-fun.pdf) [for](http://www.iese.uiuc.edu/ge494/technl-writing-fun.pdf) [Fun](http://www.iese.uiuc.edu/ge494/technl-writing-fun.pdf) [& Profit.](http://www.iese.uiuc.edu/ge494/technl-writing-fun.pdf) ILLIGAL Report 99020, University of Illinois at Urbana-Champaign

#### **Anleitung zum wissenschaftliches Arbeiten**

- M. R. Theisen (2002): Wissenschaftliches Arbeiten. 11. Auflage. Vahlen Verlag
- Jeder Seminarist sollte sich ein Buch zum wissenschaftlichen Arbeiten ausleihen und **lesen bevor er mit der Arbeit anfängt**!!!

#### **Formatierungsrichtlinien unter [http://wi.bwl.uni-mainz.de/wi\\_seminare.html](http://wi.bwl.uni-mainz.de/wi_seminare.html)**

- **Gesamtaufbau und Formatierung der Arbeit entsprechend** Richtlinien zu Seminar- und Diplomarbeiten
- **Vorlage für [Word](http://wi.bwl.uni-mainz.de/Dateien/Diplomarbeit_Template_Word.doc) und [LaTex](http://wi.bwl.uni-mainz.de/Dateien/Diplomarbeit_Template_Latex.zip) kann von der Homepage** heruntergeladen werden

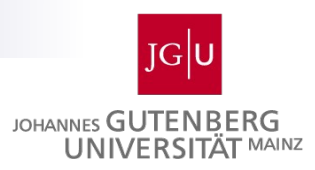

# **Bewertung von Seminararbeiten**

#### **Wie liest ein Betreuer eine wissenschaftliche Arbeit?**

- 1. Das Inhaltsverzeichnis wird zuerst begutachtet.
- 2. Danach wird die Einleitung auf die Themenstellung, Forschungsfrage & Vorgehensweise hin überprüft.
- 3. Dann entnimmt er dem Schluss bzw. der Zusammenfassung, zu welchen Ergebnissen sie gekommen sind & ob diese der Themenstellung & Forschungsfrage entsprechend dargestellt werden.
- 4. Der Betreuer geht dann über zum Literaturverzeichnis, da er in den meisten Fällen mit ihrem Thema bestimmte Quellen, Bücher, Beträge etc. verbindet.
- 5. Schlussendlich studiert er den Hauptteil. Hier wiederum zuerst Anfang & Schluss der aufeinander folgenden Kapitel.

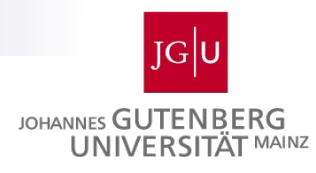

#### **Bewertung**

#### $\mathcal{L}_{\mathcal{A}}$ "reguläre" Seminararbeiten

- $\Box$  Schriftliche Ausarbeitung: 60%
- Vortrag: 30%
- $\Box$  Mitarbeit: 10%

#### **Lehrseminararbeiten**

- Vortrag: 60%
- □ Schriftliche Ausarbeitung: 30%
- $\Box$  Mitarbeit: 10%

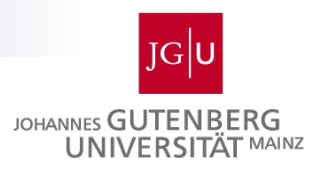

#### **Zusammenfassung**

**Im Rahmen der Seminararbeit soll der Student mit den** grundlegenden Techniken des wissenschaftlichen Arbeitens vertraut gemacht werden

#### Grundfertigkeiten:

- Literaturrecherche
- □ Strukturierung
- $\Box$  Schreiben
- Vorliegende Präsentation erläutert Vorgehen beim Verfassen einer Seminararbeit und Aufbau einer Seminararbeit
- **Nun geht es darum, diese Hinweise in der Praxis** umzusetzen!